# Antragsportal der Prüfbehörde

Preview vom 20. Oktober 2023

Die Aufgaben der Prüfbehörde für die Energiepreisbremsen werden durch die Unternehmen PwC und atene KOM wahrgenommen im Auftrag des

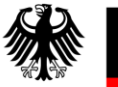

Bundesministerium für Wirtschaft und Klimaschutz

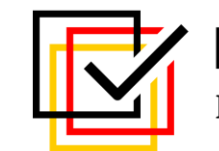

Prüfbehörde Energiepreisbremsen

### Inhaltsverzeichnis

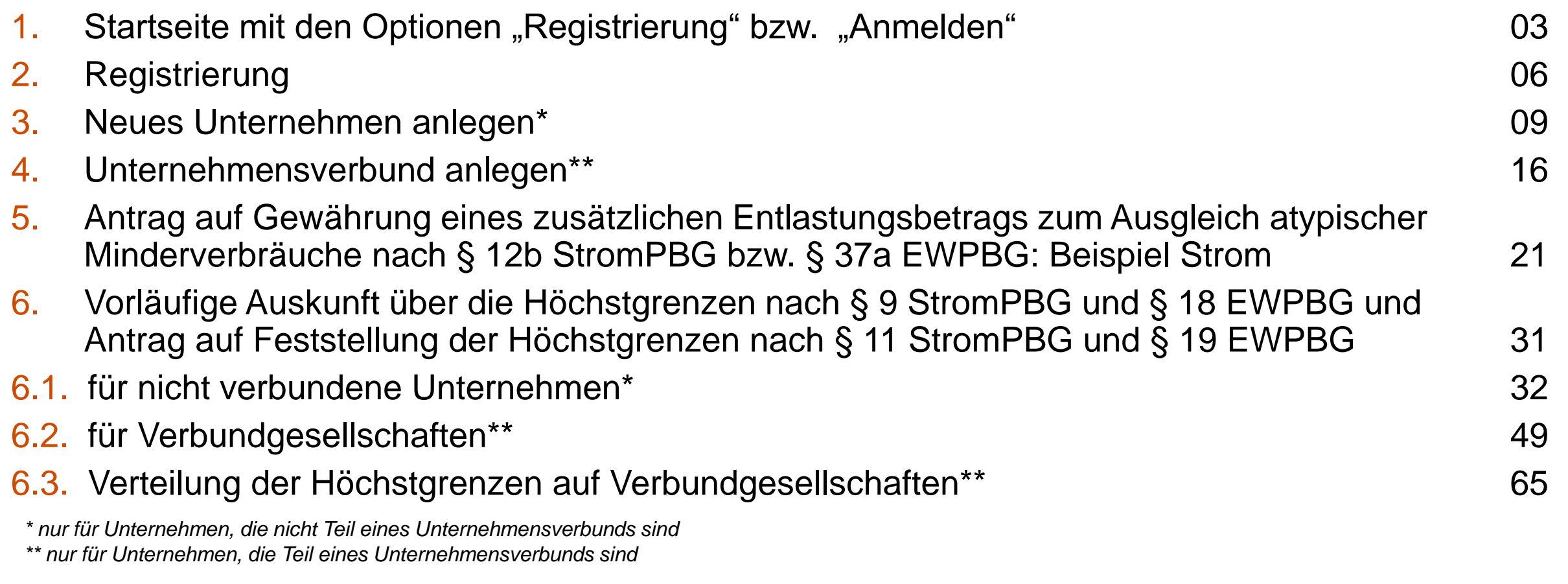

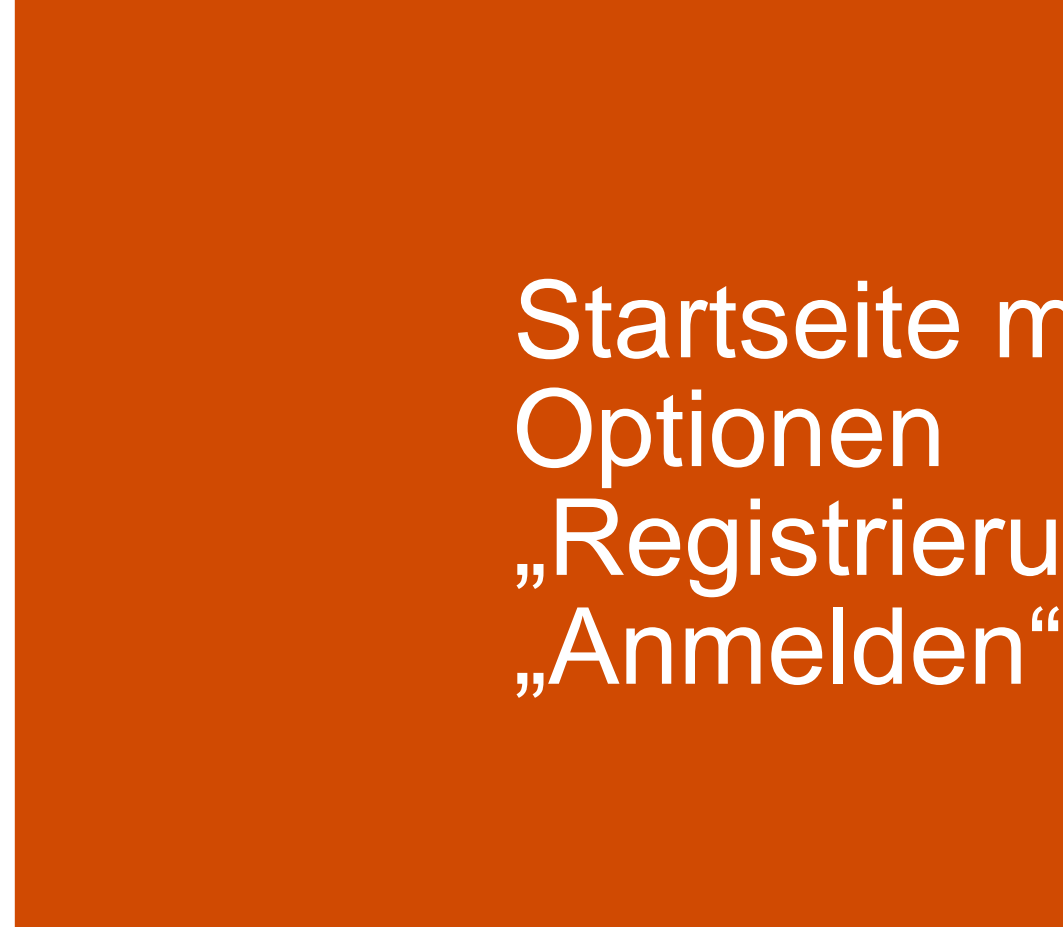

Startseite mit den "Registrierung" bzw.

#### **Startseite**  $(1/2)$

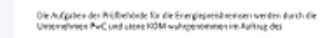

Bandesministerium<br>Tür Wirtschaft<br>
und Nimaschutz<br>
Energiepreistermann

#### Prüfbehörde Energiepreisbremsen

nach § 2 Nr. 17 Strompreisbremsegesetz (StromPBG) und § 2 Nr. 11 Erdgas-Wärme-Preisbremsengesetz (EWPBG)

Herzlich willkommen auf der Website der Prüfbehörde nach § 2 Nr. 17 StromPBG bzw. § 2 Nr. 11 EWPBG.

#### atene KOM GmbH und PricewaterhouseCoopers GmbH Wirtschaftsprüfungsgesellschaft als Prüfbehörde

Die Bearbeitung und gegebenenfalls auch Verbescheidung eingehender Anträge, Mitteilungen oder Anfragen erfolgen im Auftrag des Bundesministeriums für Wirtschaft und Klimaschutz durch die atene KOM GmbH oder die PricewaterhouseCoopers GmbH Wirtschaftsprüfungsgesellschaft. Die Zuordnung der Vorgänge erfolgt intern, von Seiten der Unternehmen als Letztverbraucher bzw. Kunden ist nichts zu veranlassen. Es ist gewährleistet, dass die den Dienstleistern übermittelten Daten ausschließlich für Zwecke der Prüfbehörde verwendet werden.

#### Antragsportal der Prüfbehörde

Über dieses Antragsportal haben Sie bis einschließlich 31. Oktober 2023 die Möglichkeit, zusätzliche Entlastungsbeträge zum Ausgleich atypischer Minderverbräuche nach § 12b StromPBG bzw. § 37a EWPBG zu beantragen. Ergänzend können Sie sich ab dem 16. Oktober 2023 eine vorläufige Auskunft über die Höchstgrenzen nach § 9 StromPBG bzw. § 18 EWPBG einholen. Die Feststellung der Höchstgrenzen durch die Prüfbehörde kann ab dem 1. Januar 2024 beantragt werden. Halten Sie für die Antragstellung jeweils die in dieser Datei zusammengefassten Informationen und Unterlagen bereit.

#### Zusätzliche Entlastungsbeträge zum Ausgleich atypischer Minderverbräuche

Dieses Angebot richtet sich an Letztverbraucher von Strom und leitungsgebundenem Erdgas sowie (End-)Kunden von Wärme, deren Verbrauch in Folge der Maßnahmen zur Eindämmung der Corona-Pandemie oder in Folge der Flutkatastrophe in 2021 um mindestens 40 % geringer als in 2019 gewesen ist. Damit wird möglichen negativen Effekten der Ableitung des Entlastungsbetrages auf der Basis des Verbrauchs des Jahres 2021 Rechnung getragen. Die Frist zur Antragstellung ist am 30. September 2023 abgelaufen. Die Prüfbehörde wird allerdings bei Anträgen, die bis einschließlich 31. Oktober 2023 eingehen, das Fristversäumnis nicht beanstanden.

#### Vorläufige Auskunft über die Höchstgrenzen und Feststellung

In einer ersten Phase ab voraussichtlich dem 16. Oktober 2023 haben Unternehmen die Möglichkeit, eine vorläufige und unverbindliche Auskunft über die Feststellung der Höchstgrenzen nach § 11 StromPBG bzw. § 19 EWPBG zu erhalten. Unternehmen steht dafür nach Registrierung im Antragsportal ein Berechnungstool in Form eines Formulars zur Verfügung, in dem sie eigenständig auf Basis ihrer (vorläufigen) Angaben ihre vorläufigen Höchstgrenzen sowohl für ihr Unternehmen als auch bei Vorliegen eines Unternehmensverbunds für ihren Verbund ermitteln können. Ein Zwischenspeichern der Angaben ermöglicht eine spätere Aktualisierung der indikativen Feststellung.

In einer zweiten Phase ab Januar 2024 können Unternehmen nach Vorliegen der erforderlichen Unterlagen auf Basis dieses Formulars Antragsportal der Prüfbehörde 20. Oktober 20. Oktober 20. Oktober 20. Oktober 20. Oktober 20. Oktober 20. Oktober 20. Oktober 20. Oktober 20. Oktober 20. Oktober 20. Oktober 20. Oktober 20. Oktober 20. Oktober 20. Oktober etwaige zuvor zwischengespeicherte vorläufige Berechnungen zurückgreifen, bei Bedarf aktualisieren und die mit einem Antrag einzureichenden Nachweise übermitteln.

#### **Startseite**  $(2/2)$

#### Häufig gestellte Fragen (FAQs)

Bitte beachten Sie vor der Antragstellung immer die aktuellen Version der "Häufig gestellte Fragen FAQs zu Höchstgrenzen, Selbsterklärungen sowie Überwachungen durch die Prüfbehörde nach EWPBG und StromPBG".

#### Gesetzlich vorgesehene Mitteilungen

Die gesetzlich vorgesehenen Mitteilungen an die Prüfbehörde erbitten wir vorerst unverändert unter folgenden E-Mail-Adressen:

- § 37 Abs. 2 S. 1 StromPBG bzw. § 29 Abs. 2 S. 1 EWPBG: de\_preisbremsen\_arbeitsplatzerhalt@pwc.com
- · § 37a Abs. 6 StromPBG bzw. § 29a Abs. 6 EWPBG: de\_preisbremsen\_bonidividendenverbot@pwc.com
- § 30 Abs. 2 StromPBG bzw. § 22 Abs. 2 EWPBG: de\_preisbremsen\_mitteilungen2mio@pwc.com

Mitteilungen von Energielieferanten bei Gewährung einer Entlastungssumme von mehr als 1 Million Euro nach § 31 Abs. 1 Nr. 2 b) bb) StromPBG bzw. § 23 Nr. 1 b) bb) EWPBG erbitten wir an das folgende Postfach zu übermitteln: de preisbremsen lieferantenmitteilungen1mio@pwc.com.

(ii) Hinweis: In Kürze haben Sie die Möglichkeit, diese Unterlagen und Erklärungen über das Antragsportal zu übermitteln.

Laufende Überwachung der Anwendung der Energiepreisbremsen durch die Lieferanten nach § 46 Abs. 3 Nr. 1 StromPBG und § 25 Abs. 3 Nr. 1 EWPBG

Die Entgegennahme von Beschwerden im Rahmen der laufenden Überwachung durch die Prüfbehörde erfolgt unter de pruefbehoerde beschwerden@pwc.com.

#### **Registrieren Sie sich**

Vor erstmaliger Nutzung dieses Portals ist die Anlage eines Nutzerkontos durch Registrierung notwendig.

Um die Registrierung zu beginnen, bestätigen Sie bitte zunächst Ihre E-Mail-Adresse.

#### **Haben Sie Fragen?**

Bei inhaltlichen Fragen zur Antragstellung wenden Sie sich bitte an de pruefbehoerde epb@pwc.com.

Für technische Fragen rund um diese Plattform steht Ihnen unsere Hotline unter +49 30 2636 1111 zur Verfügung.

#### E-Mail-Adresse

Registrieren

oder

#### Haben Sie schon ein Konto angelegt?

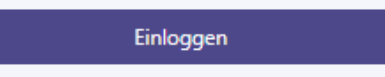

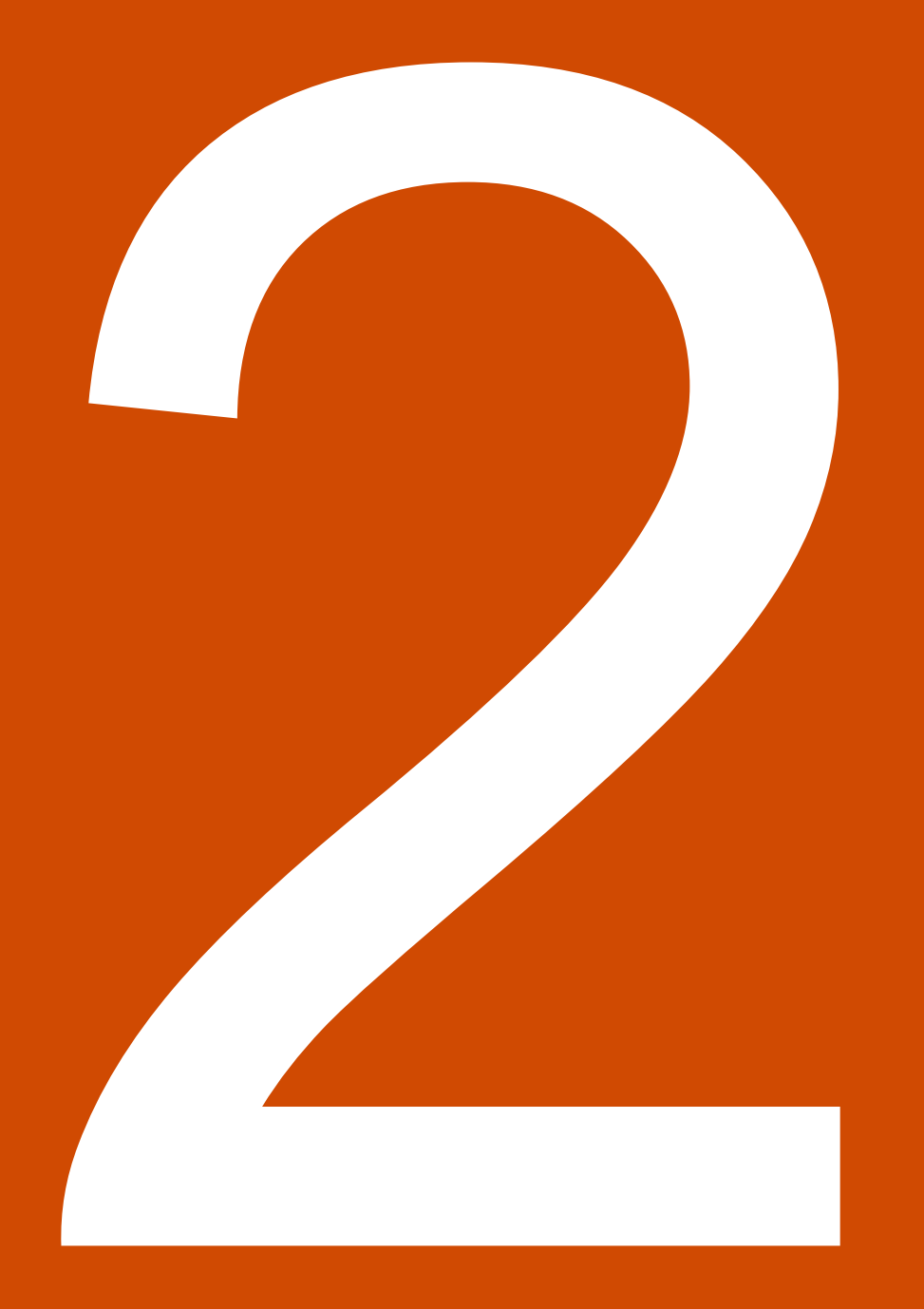

# Registrierung

#### Nach Erhalt der Verifizierungs-E-Mail und Aufruf des Verifizierungslinks

#### Bitte registrieren Sie sich

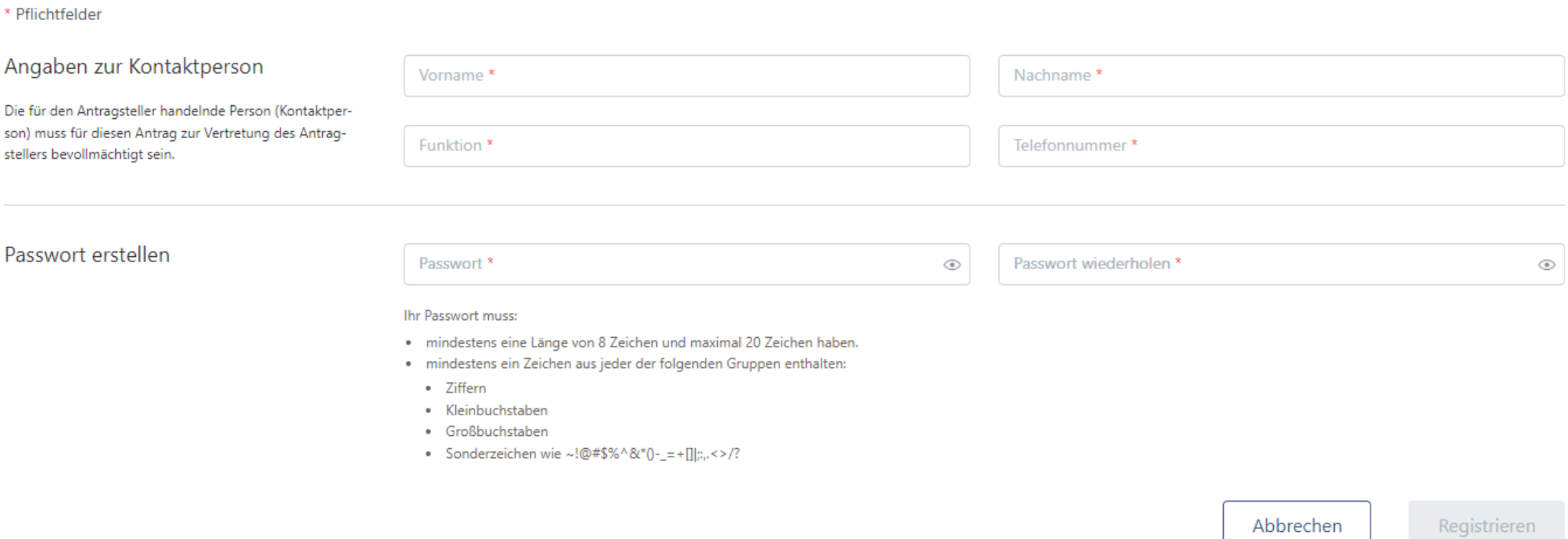

#### Erfolgsmeldung mit Hinweis zum Login für den weiteren Prozess

Sie haben sich erfolgreich registriert!

Bitte loggen Sie sich hier ein, um mit der Antragstellung fortzufahren.

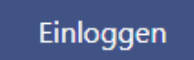

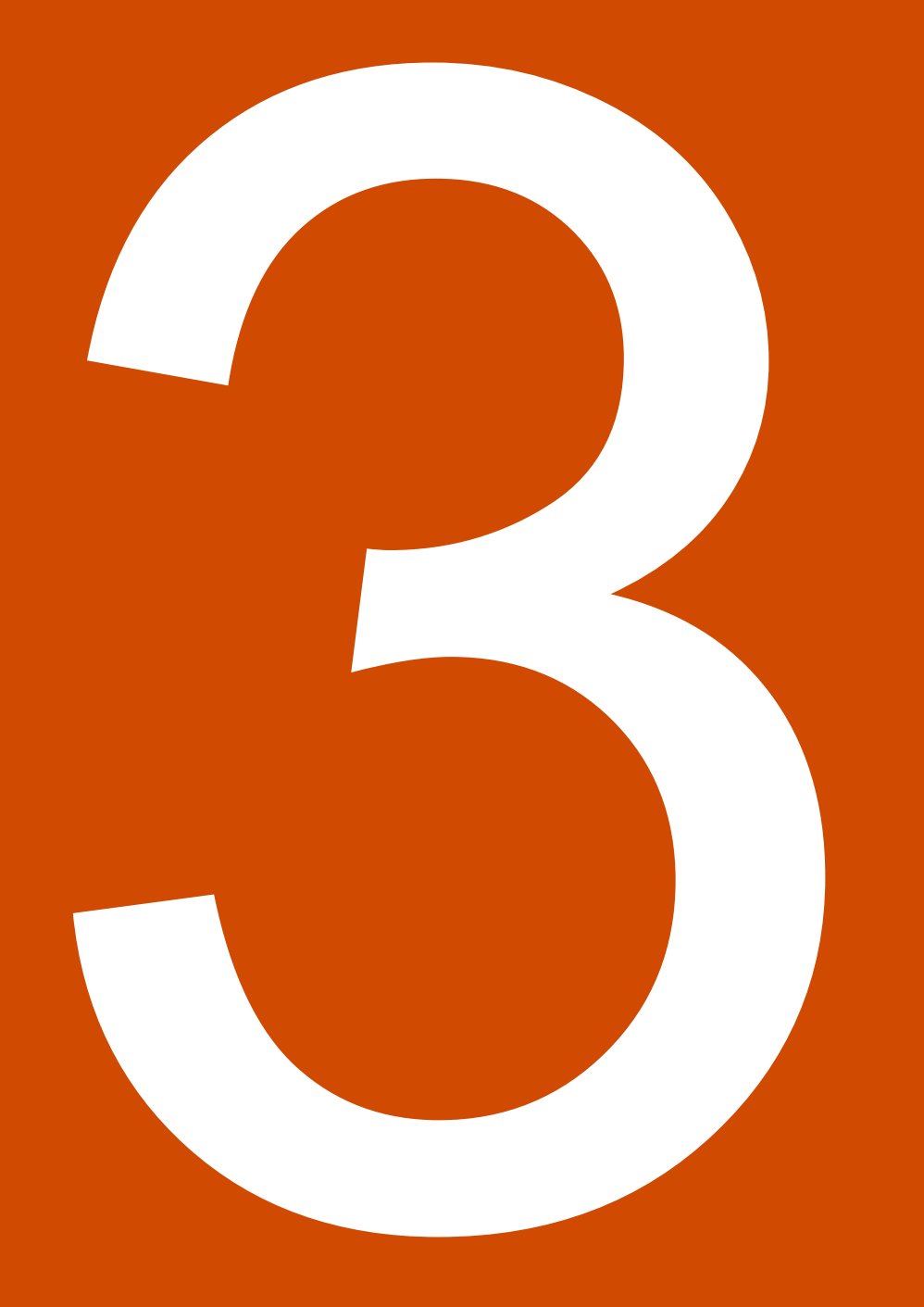

Neues Unternehmen anlegen

(nur für nicht verbundene Unternehmen)

### Main Dashboard vor Anlage eines neuen Unternehmens

#### **Ihr Dashboard**

Wenn Ihr Unternehmen bzw. Ihre Unternehmen einem Unternehmensverbund nach Artikel 3 Absatz 3 des Anhangs I der VO (EU) Nr. 651/2014 angehören, legen Sie dieses bzw. diese Unternehmen über den Reiter "Unternehmensverbund" an. Wählen Sie dafür den Reiter "Unternehmensverbund" aus, legen zunächst einen Unternehmensverbund an, gehen auf "Weiter", und legen sodann das entsprechende Unternehmen bzw. die Unternehmen an. Beachten Sie bitte auch die weiteren Ausführungen in den FAQs.

Nicht verbundene Unternehmen

Unternehmensverbund

Sie haben noch kein Unternehmen angelegt. Bitte legen Sie mindestens ein Unternehmen an, um einen Antrag zu stellen.

#### $+$  Neues Unternehmen anlegen

## Eingabe der Angaben zu einem Unternehmen

#### Bitte legen Sie ein Unternehmen an

(i) Bitte achten Sie immer auf vollständige und korrekte Angaben der Informationen.

\* Pflichtfelder

Angaben zum Unternehmen

Name des Unternehmens \* Straße \* Hausnummer\* PLZ<sup>\*</sup> Stadt \*

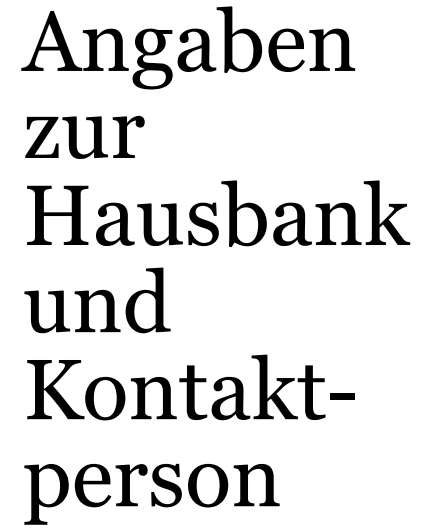

Angaben zur Hausbank

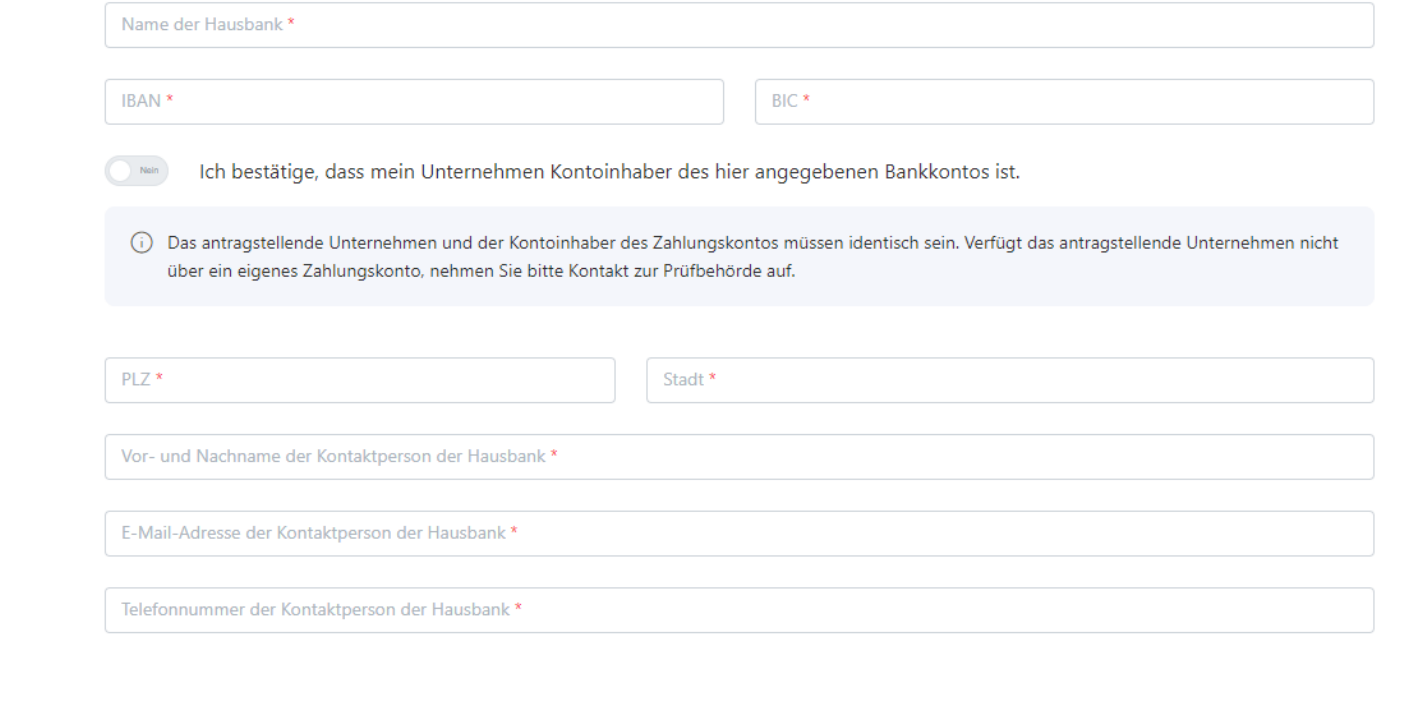

Angaben zur Kontaktperson des Unternehmens

Vor- und Nachname der Kontaktperson des Unternehmens \*

Funktion der Kontaktperson des Unternehmens \*

Telefonnummer der Kontaktperson des Unternehmens \*

### Angaben zur Gesellschafterstruktur

Angaben zur Gesellschafterstruktur

1. Geben Sie bitte direkte Gesellschafter mit einer Beteiligungsquote von jeweils mindestens 25 % an:

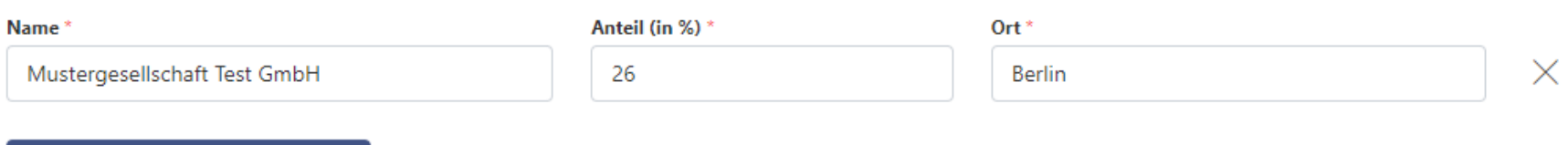

Gesellschafter hinzufügen

2. Soweit von 1. abweichend, geben Sie bitte ultimative Gesellschafter an, die über eine Beteiligungsstruktur mittelbar durchgerechnet jeweils mindestens 25 % halten:

Gesellschafter hinzufügen

Abbrechen

Unternehmen anlegen

#### Optionen zur Auswahl eines angelegten Unternehmens oder zur Anlage eines weiteren Unternehmens

#### **Ihr Dashboard**

Wenn Ihr Unternehmen bzw. Ihre Unternehmen einem Unternehmensverbund nach Artikel 3 Absatz 3 des Anhangs I der VO (EU) Nr. 651/2014 angehören, legen Sie dieses bzw. diese Unternehmen über den Reiter "Unternehmensverbund" an. Wählen Sie dafür den Reiter "Unternehmensverbund" aus, legen zunächst einen Unternehmensverbund an, gehen auf "Weiter", und legen sodann das entsprechende Unternehmen bzw. die Unternehmen an. Beachten Sie bitte auch die weiteren Ausführungen in den FAQs.

Nicht verbundene Unternehmen

Unternehmensverbund

**Test GmbH** 

Nutzerverwaltung

Jetzt Antrag stellen

Neues Unternehmen anlegen

### Wahl der Antragsart

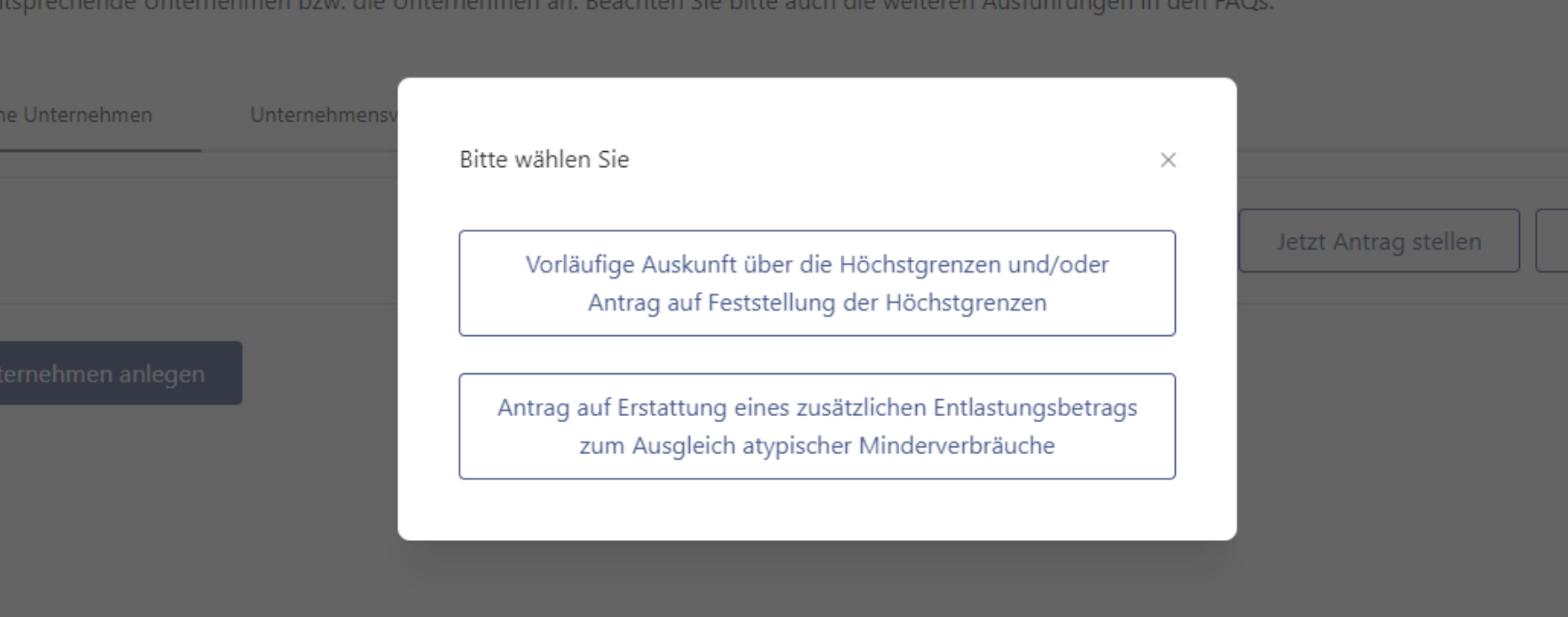

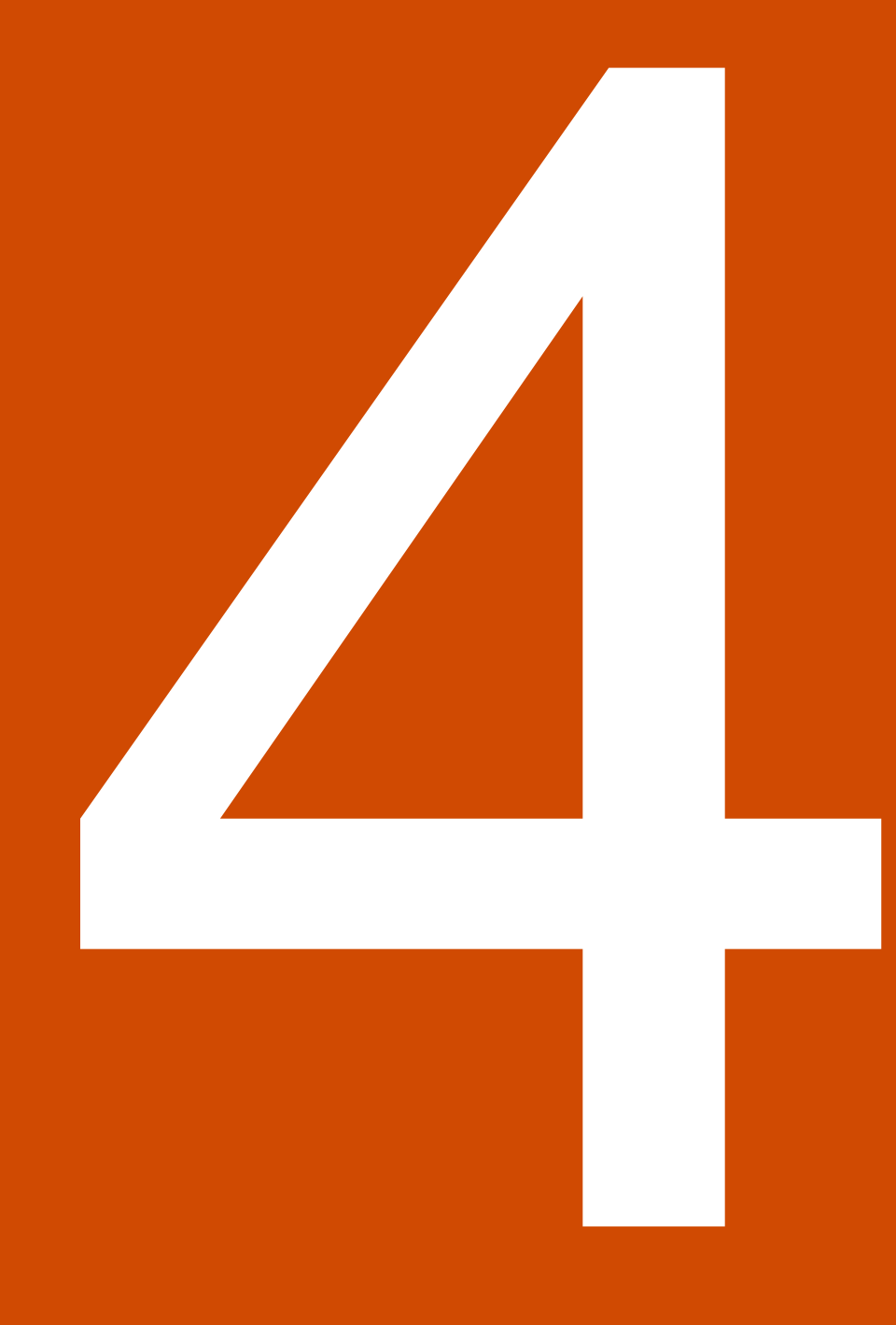

Nur für Unternehmen, die Teil eines Unternehmensverbunds sind:

Unternehmensverbund anlegen

# Unternehmensverbund anlegen

#### Unternehmensverbund anlegen

(i) Es empfiehlt sich, als Namen des Unternehmensverbunds den Namen der Holdinggesellschaft zu verwenden.

\* Pflichtfelder

Name des Unternehmensverbunds

Name des Unternehmensverbunds \*

Abbrechen

Speichern

## Verbundgesellschaften anlegen

 $\leftarrow$  Zurück

Unternehmen

Holdinggesellschaft GmbH

Unternehmensverbund bearbeiten

Unternehmensverbund löschen

Sie haben noch kein Unternehmen dem Unternehmensverbund hinzugefügt. Bitte legen Sie mindestens ein Unternehmen an, um einen Antrag zu stellen.

Unternehmen dem Unternehmensverbund hinzufügen

Nutzer

### Nutzerverwaltung

 $\leftarrow$  Zurück

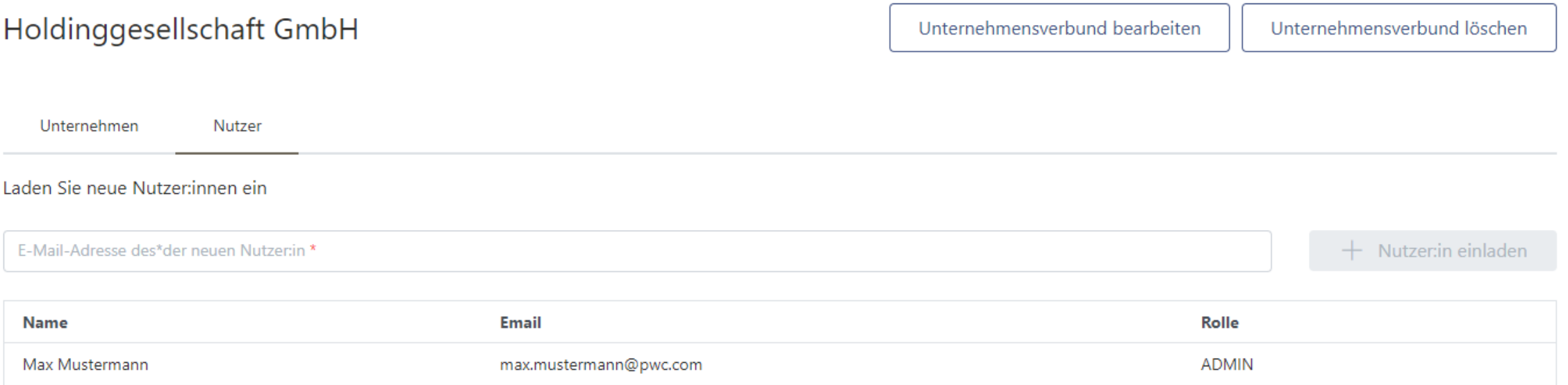

### Dashboard-Ansicht im Unternehmensverbund

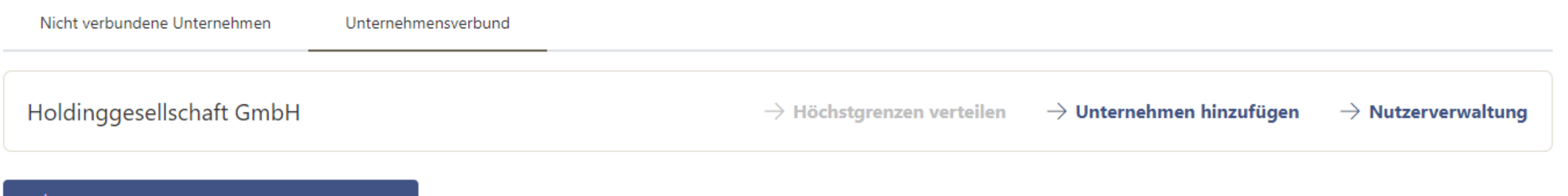

 $+$  Neuen Unternehmensverbund anlegen

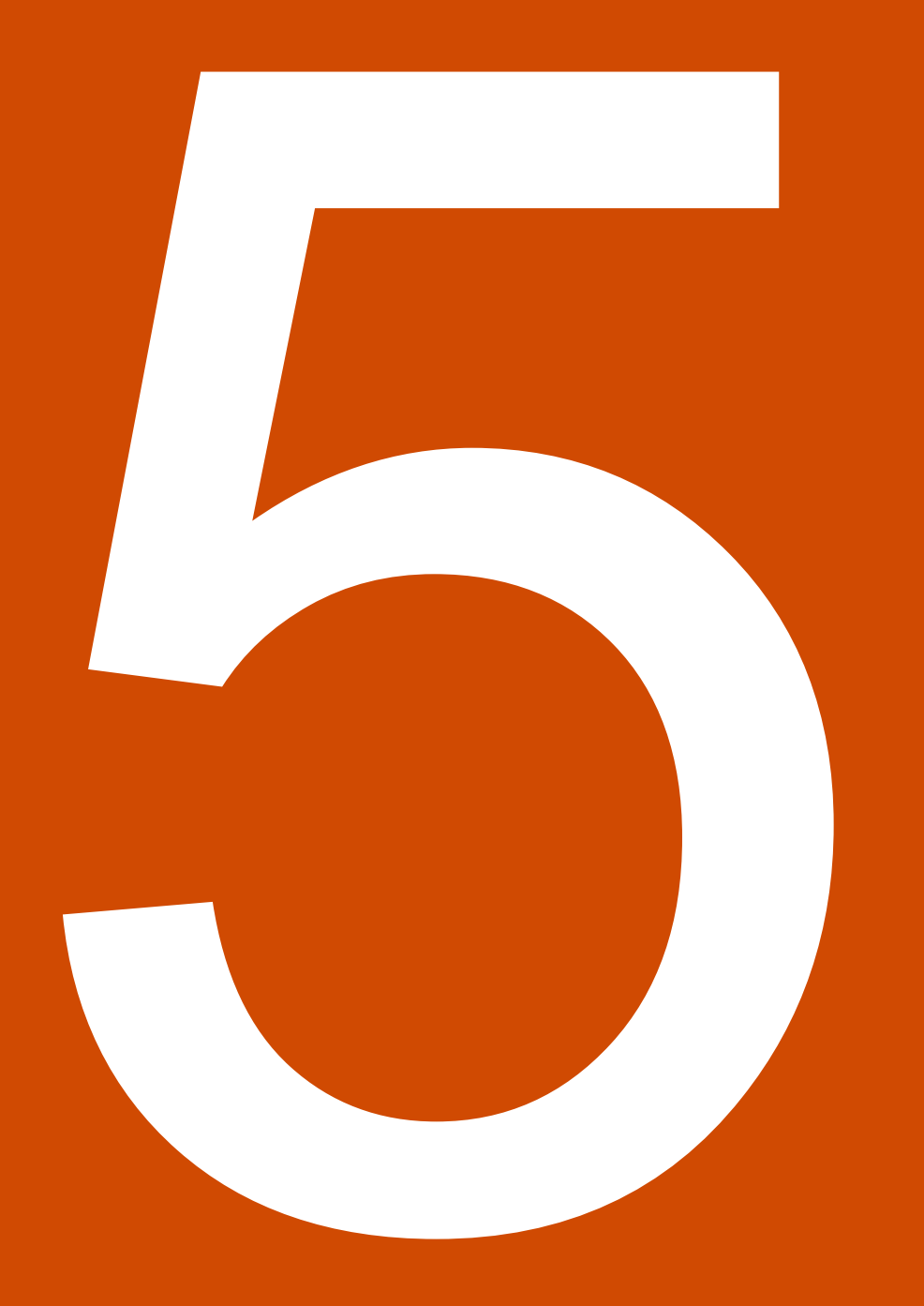

Antrag auf Gewährung eines zusätzlichen Entlastungsbetrags zum Ausgleich atypischer Minderverbräuche nach § 12b StromPBG bzw. § 37a EWPBG:

Beispiel Strom

## Allgemeine Angaben

Bitten achten Sie immer auf vollständige und korrekte Angaben der Informationen.  $(i)$ 

\* Pflichtfelder

Allgemeine Angaben Ich bestätige, dass mein Unternehmen über eine Netzentnahmestelle mit Strom nicht über ein standardisiertes Lastprofil beliefert wird. \*  $O$  Ja  $\bigcirc$  Nein Mein Unternehmen hat für einen Zeitraum im Kalenderjahr 2021 Corona-Überbrückungshilfen für kleine und mittelständische Unternehmen, Soloselbständige und Angehörige der Freien Berufe oder Mittel aus dem Fonds "Aufbauhilfe 2021" durch ein Land erhalten.<sup>\*</sup>  $O$  Ja O Nein Mein Unternehmen hat im Kalenderjahr 2021 Versicherungsleistungen, die einem Erhalt von Mitteln aus dem Fonds "Aufbauhilfe 2021" entgegenstehen, erhalten. \*  $O$  Ja  $\bigcirc$  Nein Laden Sie am Ende des Antragsformulars bitte einen bestandskräftigen Bescheides der zuständigen Landesbehörde hoch. G Soweit der Bescheid noch nicht in Bestandskraft erwachsen ist, laden Sie den (nicht bestandskräftigen) Bescheid hoch.

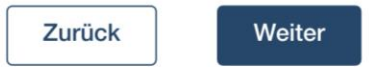

# Angaben zur gemessenen Strommenge

Angaben zur gemessenen Strommenge

Wie stellt sich die Veränderung der Strommenge des Kalenderjahres 2021 im Vergleich zur Strommenge des Kalenderjahres 2019 dar?

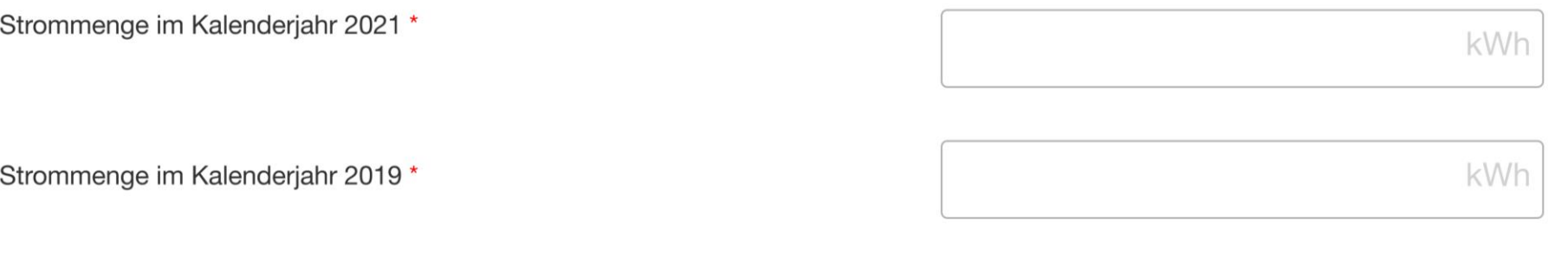

Prozentuale Veränderung der Strommenge zwischen dem Kalenderjahr 2021 und dem Kalenderjahr 2019

Beachten Sie, dass nach § 12b Abs. 1 Nr. 2 StromPBG die Strommenge für den Zeitraum des Kalenderjahres 2021 um jeweils  $\left( \mathbf{i} \right)$ mindestens 40 Prozent niedriger gewesen sein muss, als die Strommenge, die für den Zeitraum des Kalenderjahres 2019 gemessen wurde. Bitte überprüfen Sie Ihre Eingaben, da nach Ihren Angaben die Strommenge im Kalenderjahr 2021 nicht um mindestens 40 % gegenüber dem Kalenderjahr 2019 zurückgegangen ist.

# Angaben zur Höhe der originären Entlastungssumme

Angaben zur Höhe des zusätzlichen Entlastungsbetrages für atypische Minderverbräuche

Wie hoch ist die originäre Entlastungssumme\*, die Ihr Unternehmen bis zum 31. August 2023 erhalten hat?

\*originäre Entlastungssumme  $\wedge$ 

(i

Die originäre Entlastungssumme ist die Summe der dem Letztverbraucher oder Kunden bis zum Ablauf des 31. August 2023 durch den Lieferanten an allen seinen Entnahmestellen nach diesem Gesetz gewährten Entlastungsbeträge. (vgl. § 37a Absatz 2 Satz 3 EWPBG).

Höhe der originären Entlastungssumme (in Euro) \*

Der zusätzliche Entlastungsbetrag zum Ausgleich atypischer Minderverbräuche beträgt auf Basis Ihrer Eingaben:

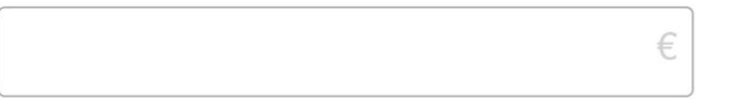

Beachten Sie, dass nach § 12b Abs. 1 Nr. 4 StromPBG der zusätzliche Entlastungsbetrag nach Absatz 2 einen Betrag von 1.000,00 Euro zu überschreiten hat. Der zusätzliche Entlastungsbetrag unterschreitet oder entspricht auf Basis Ihrer Eingaben einen Wert von 1.000,00 Euro. Bitte überprüfen Sie Ihre Eingaben. Sofern der zusätzliche Entlastungsbetrag nicht einen Wert von 1.000,00 Euro überschreitet, ist ein Fortsetzen dieser Antragstellung nicht möglich.

### Angaben zur Höhe der sonstigen Entlastungssumme

Wie hoch ist die sonstige bis zum Ablauf des 31. August 2023 erhaltene Entlastungssumme nach § 2 Nummer 5 StromPBG\*, die Ihr Unternehmen sowie etwaige mit Ihrem Unternehmen verbundene Unternehmen?

\*Informationen zu Entlastungssumme nach § 2 Nummer 5 StromPBG  $\land$ 

Die Summe aller staatlichen Beihilfen für Mehrkosten aufgrund des außergewöhnlich starken Anstiegs der Preise für Strom, Erdgas und Wärme, die vor dem 1. Januar 2024 gewährt worden sind und auf Grundlage des Befristeten Krisenrahmens für staatliche Beihilfen zur Stützung der Wirtschaft infolge der Aggression Russlands gegen die Ukraine vom 28. Oktober 2022 (ABI. C 426 vom 9.11.2022, S. 1) von der Europäischen Kommission genehmigt worden sind oder unter die von der Europäischen Kommission genehmigte Regelung zur vorrübergehenden Gewährung geringfügiger Beihilfen im Geltungsbereich der Bundesrepublik Deutschland auf der Grundlage des Befristeten Krisenrahmens (BKR) der Europäischen Kommission für staatliche Beihilfen zur Stützung der Wirtschaft infolge der Aggression Russlands gegen die Ukraine ("BKR-Bundesregelung Kleinbeihilfen 2022") vom 22. April 2022 (BAnz AT 27.04.2022 B2) in der jeweils geltenden Fassung fallen; zu diesen Maßnahmen gehören insbesondere a) Entlastungsbeträge nach dem Strompreisbremsegesetz,

b) Entlastungsbeträge nach dem Erdgas-Wärme-Soforthilfegesetz,

c) Entlastungsbeträge nach dem Erdgas-Wärme-Preisbremsengesetz,

d) Beihilfen nach der BKR-Bundesregelung Kleinbeihilfen 2022 in der jeweils geltenden Fassung,

e) Billigkeitsleistungen nach der Richtlinie des Bundesministeriums für Wirtschaft und Klimaschutz über die Gewährung von Billigkeitsleistungen zur temporären Kostendämpfung des Erdgas- und Strompreisanstiegs (Energiekostendämpfungsprogramm) vom 12. Juli 2022 (BAnz AT 15.07.2022 B2) in der jeweils geltenden Fassung und f) alle weiteren Maßnahmen, die durch Bund, Länder oder Kommunen oder aufgrund einer Regelung des Bundes, eines Landes oder einer Kommune zu dem in dieser Nummer genannten Zweck gewährt worden sind.

Sonstige Entlastungssumme (in Euro) \*

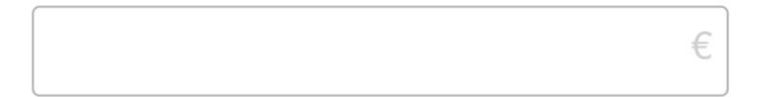

Ich erkläre, dass die Höchstgrenze von meinem Unternehmen und, sofern mein Unternehmen Teil eines Unternehmensverbunds ist, von den mit meinem Unternehmen verbundenen Unternehmen nach § 9 Absatz 1 Satz 1 Nummer 2 Buchstabe b StromPBG bzw. nach § 9 Absatz 1 Satz 2 Nummer 1 StromPBG, sofern mein Unternehmen in der Primärproduktion landwirtschaftlicher Erzeugnisse tätig ist, oder nach § 9 Absatz 1 Satz 2 Nummer 2 StromPBG, sofern mein Unternehmen im Fischerei- oder Aquakultursektor tätig ist, durch Erhalt des zusätzlichen Entlastungsbetrags voraussichtlich nicht überschritten wird.\*

# Upload von Nachweisen

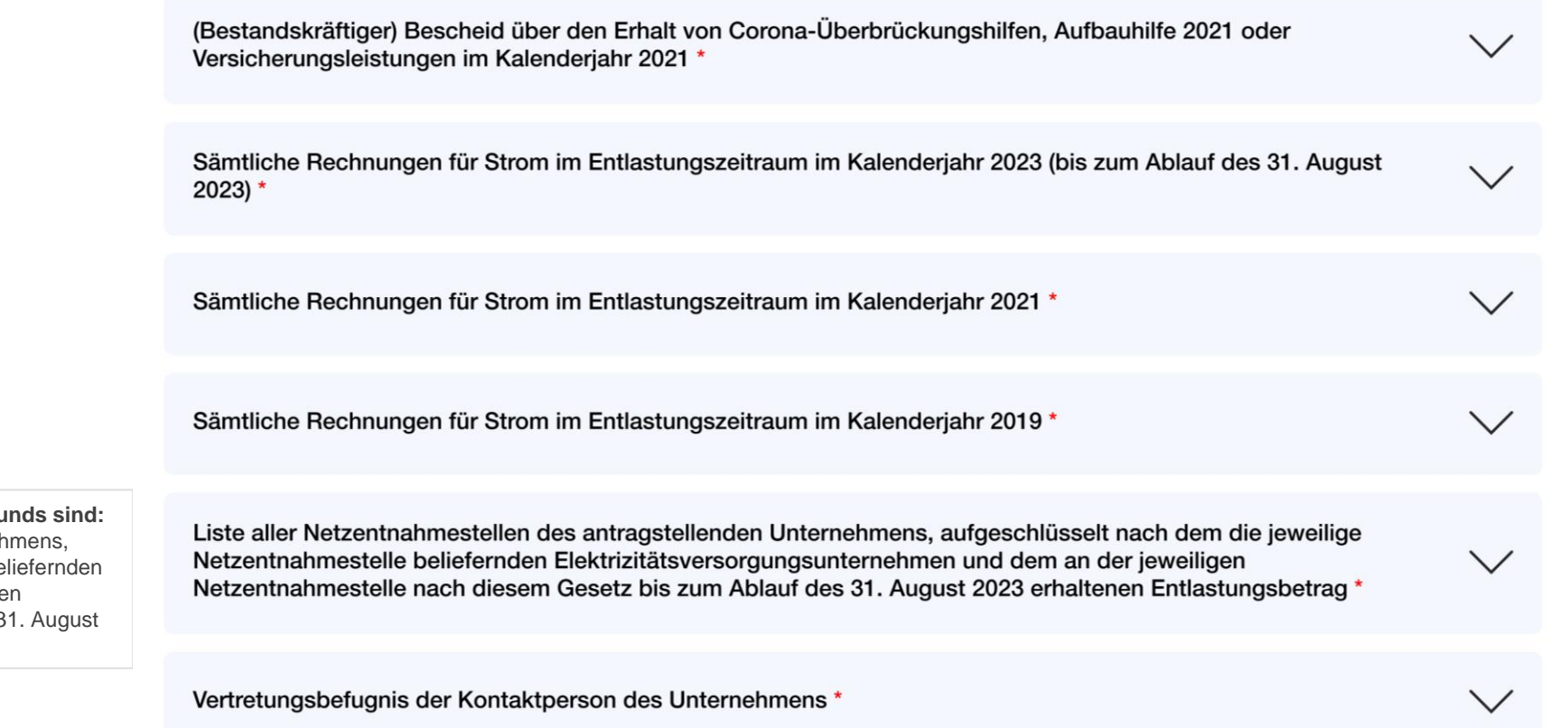

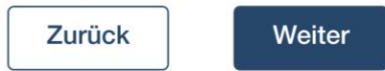

Für Unternehmen, die nicht Teil eines Unternehmensverbunder Liste aller Netzentnahmestellen des antragstellenden Unterneh aufgeschlüsselt nach dem die jeweilige Netzentnahmestelle be Elektrizitätsversorgungsunternehmen und dem an der jeweilige Netzentnahmestelle nach diesem Gesetz bis zum Ablauf des 3 2023 erhaltenen Entlastungsbetrag

# Zusammenfassung & Bearbeitung der Angaben (1/2)

#### Antrag auf Erstattung eines zusätzlichen Entlastungsbetrags zum Ausgleich atypischer Minderverbräuche

- Zusammenfassung Ihrer Angaben

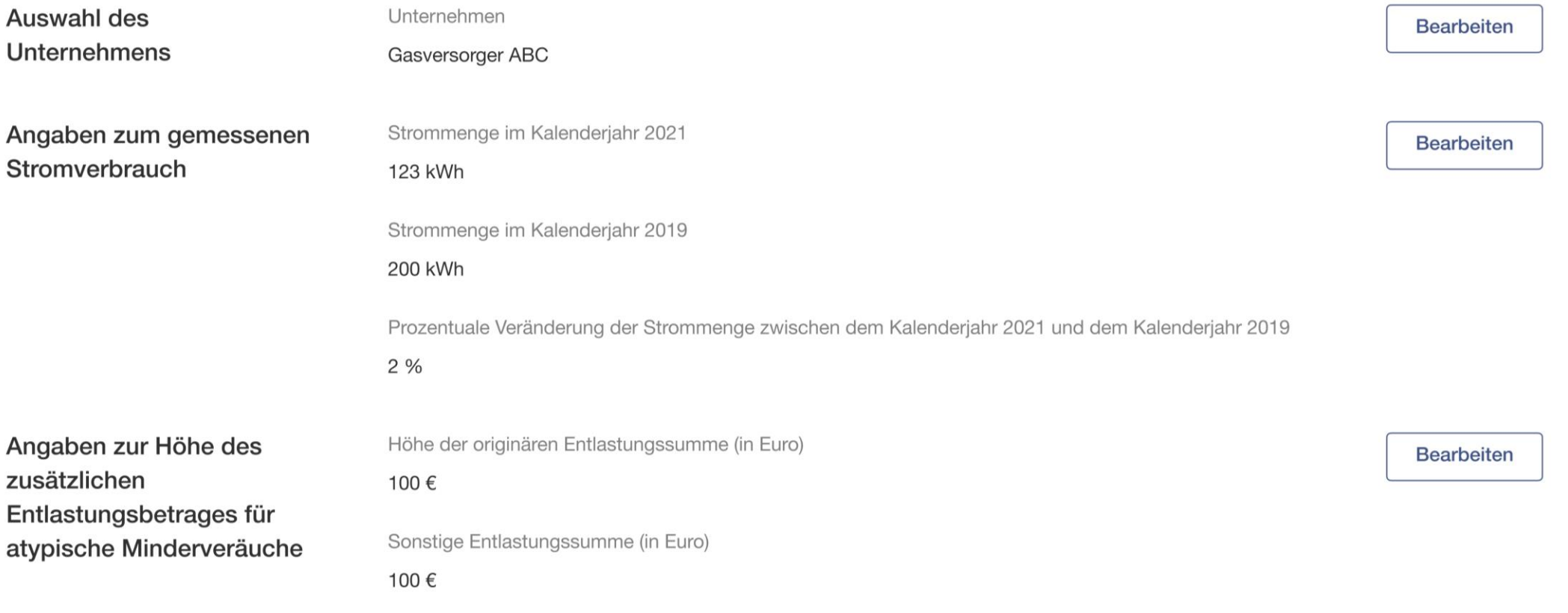

## Zusammenfassung & Bearbeitung der Angaben (2/2)

#### **Hochgeladene Nachweise**

(Bestandskräftiger) Bescheid über den Erhalt von Corona-Überbrückungshilfen, Aufbauhilfe 2021 oder Versicherungsleistungen im Kalenderjahr 2021

#### **Bearbeiten**

#### bescheid.pdf

Sämtliche Rechnungen für Strom im Entlastungszeitraum im Kalenderjahr 2023 (bis zum Ablauf des 31. August  $2023)$ 

#### rechnung.pdf

Sämtliche Rechnungen für Strom im Entlastungszeitraum im Kalenderjahr 2021

#### rechung.pdf

Sämtliche Rechnungen für Strom im Entlastungszeitraum im Kalenderjahr 2019

#### rechung.pdf

Liste aller Netzentnahmestellen des antragstellenden Unternehmens, aufgeschlüsselt nach dem die jeweilige Netzentnahmestelle beliefernden Elektrizitätsversorgungsunternehmen und dem an der jeweiligen Netzentnahmestelle nach diesem Gesetz bis zum Ablauf des 31. August 2023 erhaltenen Entlastungsbetrag liste.pdf

Vertretungsbefugnis der Kontaktperson des Unternehmens

#### verbundsbefugnis.pdf

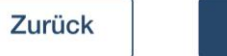

Weiter

# Bestätigungen und Absenden des Antrags

Bestätigungen

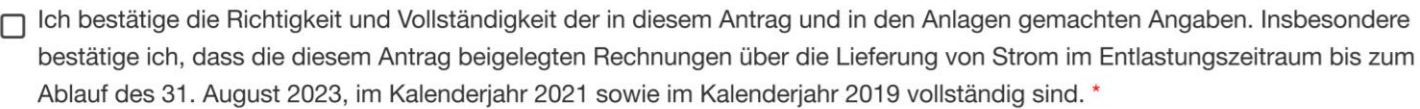

∩ Mir ist bekannt, dass alle in diesem Antrag gemachten Angaben subventionserheblich im Sinne des § 264 Strafgesetzbuch (StGB) in Verbindung mit § 2 Subventionsgesetz sind. Ein Subventionsbetrug ist strafbar. \*

n Ich nehme zur Kenntnis, dass die Anforderung weiterer Informationen und Unterlagen ausdrücklich vorbehalten bleibt.

n Ich bestätige, dass im Falle der Gewährung des hiermit beantragten zusätzlichen Entlastungsbetrages die Vorgaben der Regelung zur vorübergehenden Gewährung geringfügiger Beihilfen im Geltungsbereich der Bundesrepublik Deutschland auf der Grundlage des Befristeten Krisenrahmens der Europäischen Kommission für staatliche Beihilfen zur Stützung der Wirtschaft infolge der Aggression Russlands gegen die Ukraine vom 23. November 2022 (BAnz AT 06.12.2022 B1) in der zum Zeitpunkt der Antragsstellung jeweils gültigen Fassung eingehalten werden. \*

Bearbeitungshinweise übermitteln

Hier haben Sie die Möglichkeit, uns Bearbeitungshinweise zu übermitteln:

Hier tippen...

Zurück

Antrag absenden

### Erfolgsmeldung mit Downloadfunktion der Antragsangaben

#### $\checkmark$

Ihr Antragsformular wurde erfolgreich gesendet.

PDF herunterladen

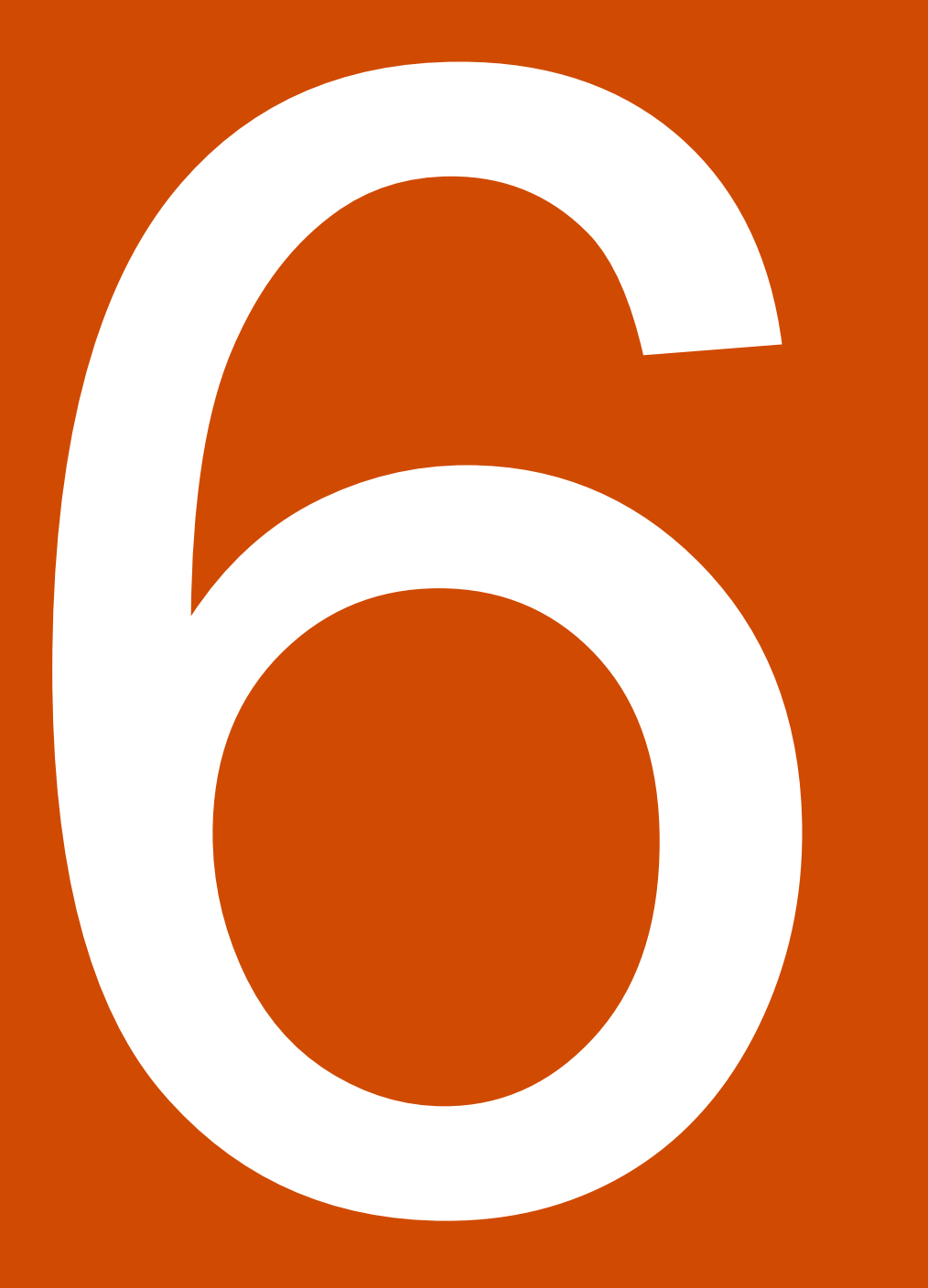

Vorläufige Auskunft über die Höchstgrenzen nach § 9 StromPBG und § 18 EWPBG und Antrag auf Feststellung der Höchstgrenzen nach § 11 StromPBG und § 19 EWPBG

6.1. Vorläufige Auskunft über die Höchstgrenzen nach § 9 StromPBG und § 18 EWPBG und Antrag auf Feststellung der Höchstgrenzen nach § 11 StromPBG und § 19 EWPBG

für

# **nicht verbundene Unternehmen**

#### Allgemeine Angaben

#### Antrag auf Feststellung der anzuwendenden Höchstgrenzen nach § 9 StromPBG und § 18 EWPBG

- Für nicht verbundene Unternehmen

(i) Mit diesem Formular haben Sie zunächst die Möglichkeit, eine vorläufige und unverbindliche Auskunft über die Feststellung der Höchstgrenzen nach § 11 StromPBG bzw. § 19 EWPBG zu erhalten. Gehen Sie dafür die nachfolgenden Schritte bis zur Seite "Zusammenfassung" durch und geben Ihre (vorläufigen) Angaben ein. Die vorläufigen Höchstgrenzen Ihres Unternehmens werden Ihnen darin angezeigt. Ihre Eingaben werden zwischengespeichert, sodass Sie jederzeit die Möglichkeit haben, diese zu bearbeiten und die indikative Feststellung zu aktualisieren. Ab Januar 2024 können Sie nach Vorliegen der erforderlichen Unterlagen auf Basis dieses Formulars die Feststellung der Höchstgrenzen nach § 11 StromPBG bzw. § 19 EWPBG durch die Prüfbehörde beantragen. Dafür können Sie auf etwaige zuvor zwischengespeicherte vorläufige Berechnungen zurückgreifen, diese bei Bedarf aktualisieren und den Antrag zusammen mit den einzureichenden Nachweise übermitteln. Ein Absenden dieses Formulars ist somit ab Januar 2024 möglich.

Bitte berücksichtigen Sie die Informationen in dem Dokument Häufig gestellte Fragen (FAQ) zu Höchstgrenzen. Selbsterklärungen sowie Überwachungen durch die Prüfbehörde nach EWPBG und StromPBG. Achten Sie ferner darauf, alle Angaben vollständig und korrekt zu tätigen.

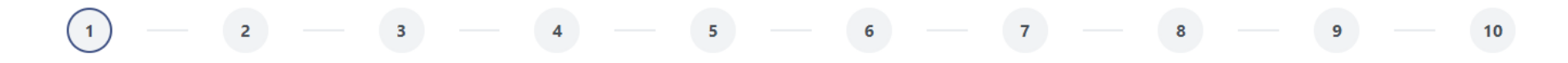

Allgemeine Angaben zur Antragstellung

Hiermit wird für das o.g. Unternehmen beantragt, dass dieses

- besonders betroffen von hohen Energiepreisen nach § 9 Abs. 4 StromPBG oder § 18 Abs. 4 EWPBG ist.
- energieintensiv nach § 2 Nr. 7 StromPBG oder § 2 Nr. 3 EWPBG ist.
- einer Branche nach Anlage 2 StromPBG oder EWPBG zuzuordnen ist.

#### Ist das o.g. Unternehmen

in der Primärproduktion landwirtschaftlicher Erzeugnisse tätig?

im Fischerei- und Aquakultursektor tätig?

#### Angaben zur besonderen Betroffenheit von hohen Energiepreisen (1/2)

#### $\overline{2}$  $5<sup>7</sup>$  $3<sup>1</sup>$  $6<sup>1</sup>$  $7<sup>7</sup>$ 8  $9^{\circ}$  $10<sup>°</sup>$

Angaben zur besonderen Betroffenheit von hohen Energiepreisen

(i) Die Ermittlung, ob ein Unternehmen besonders betroffen von hohen Energiepreisen ist, erfolgt auf Basis der Veränderung des EBITDA im Zeitraum vom 01.02.2022 bis zum 31.12.2023 im Vergleich zum Zeitraum 01.01.2021 bis zum 31.12.2021.

Ein Unternehmen kann Entlastungen für Monate in Anspruch nehmen, in denen es Preissteigerungen ausgesetzt war und EBITDA-Rückgänge im Vergleich zu den entsprechenden Monaten des Referenzjahres 2021 hatte. Die Monate, für die eine Entlastung in Anspruch genommen werden soll, werden dabei mit den entsprechenden Monaten des Jahres 2021 verglichen (Februar 2022/23 vs. Februar 2021, März 2022/23 vs. März 2021 usw.). Dabei ist zu berücksichtigen, dass es sich um einen zusammenhängenden Zeitraum handeln muss.

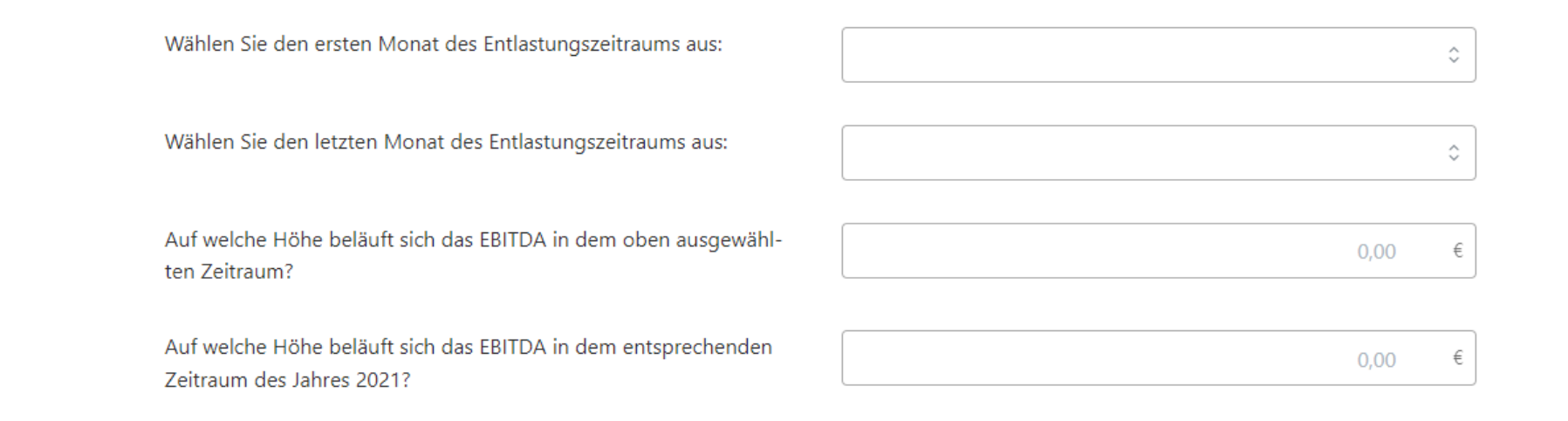

### Angaben zur besonderen Betroffenheit von hohen Energiepreisen (2/2)

(i) Sofern der von Ihnen gewählte Entlastungszeitraum einen Zeitraum von mehr als zwölf Monaten umfasst, berücksichtigen Sie die Werte der entsprechenden Monate des Jahres 2021 mit dem Faktor 2.

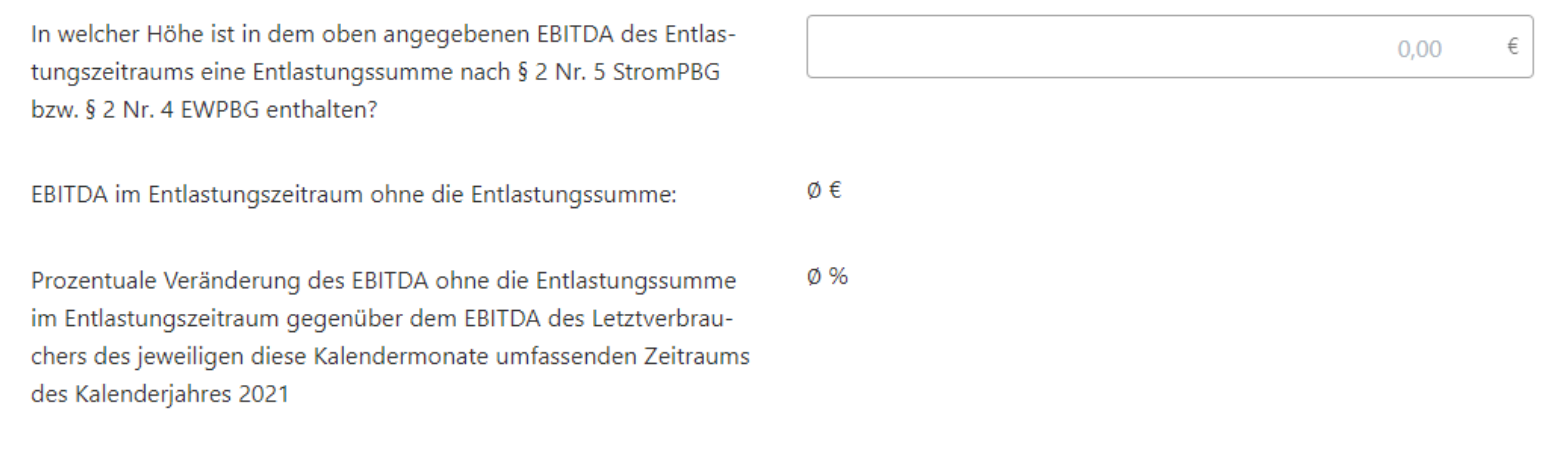

Zum Anfang

Zurück

△ Weiter

### Angaben zur Energieintensität (1/2)

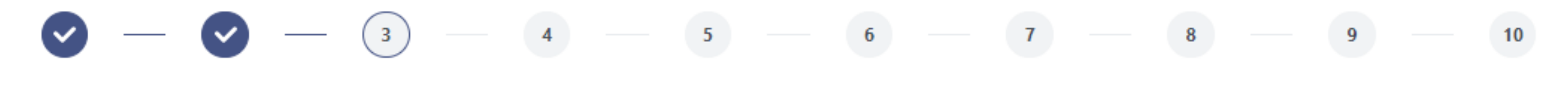

Angaben zur Energieintensität

Wählen Sie den Zeitraum aus, auf Basis dessen die Feststellung der Energieintensität beantragt wird:

Wie hoch waren die Energiebeschaffungskosten einschließlich der Beschaffungskosten für andere Energieerzeugnisse als Erdgas, Wärme und Strom in dem ausgewählten Zeitraum nach dem Geschäftsbericht?

1. Halbjahr 2022

€

Bitte geben Sie eine Zahl ein.

(i) Die Höhe der Energiebeschaffungskosten in dem ausgewählten Zeitraum ist anhand des Geschäftsberichts sowie des geprüften Jahresabschlusses für den ausgewählten Zeitraum, eines Prüfvermerks eines Prüfers zu den Energiebeschaffungskosten und zu Angaben zu Strommengen, Mengen leitungsgebundenen Erdgases oder Wärmemengen und zu den durchschnittlichen Kosten, den Energielieferverträgen sowie den Energierechnungen für Energielieferungen in diesem Zeitraum sowie anhand eines Prüfvermerks eines Prüfers zu den aus dem Netz jeweils bezogenen und selbst verbrauchten sowie weitergeleiteten Energiemengen, aufgeschlüsselt nach Entnahmestelle, Energieträger und Preis, nachzuweisen. Alternativ kann der Nachweis durch Vorlage eines einzigen Prüfvermerks, der diese Angaben vollständig enthält, erfolgen (Upload am Ende des Antragsformulars).

¢

## Angaben zur Energieintensität (2/2)

Produktionswert bezieht:

Wie hoch waren die Umsatzerlöse oder der Produktionswert in dem ausgewählten Zeitraum?

Bitte geben Sie eine Zahl ein. Wählen Sie aus, ob sich der Wert auf die Umsatzerlöse oder den Umsatzerlöse ¢

Anteil der Energiebeschaffungskosten an den Umsatzerlösen oder dem Produktionswert

(i) Beachten Sie, dass ein Letztverbraucher oder Kunde dann als energieintensiv gilt, wenn sich der Anteil der Energiebeschaffungskosten an den Umsatzerlösen oder dem Produktionswert für das Kalenderjahr 2021 auf mindestens 3 Prozent oder für das erste Halbjahr des Kalenderjahres 2022 auf mindestens 6 Prozent beläuft (vgl. § 2 Nr. 7 StromPBG bzw. § 2 Nr. 3 EWPBG).

Ø %

Zum Anfang

Zurück

 $\triangle$  Weiter

€

#### Angaben zur Branche

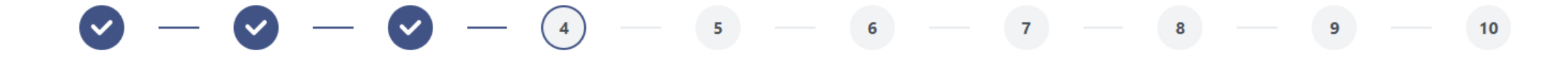

Angaben zu einer Branche nach Anlage 2 StromPBG bzw. EWPBG

Wählen Sie die Branche(n) nach Anlage 2 StromPBG bzw. EWPBG aus, in denen das Unternehmen tätig ist:

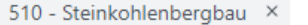

710 - Eisenerzbergbau X

Hiermit willige ich ein, dass sich die Prüfbehörde von den statistischen Ämtern der Länder die Klassifizierung des bei ihnen regis-Nain trierten o.g. Unternehmens übermitteln lassen kann.

 $%$ 

Auf welche Höhe belaufen sich die Umsatzerlöse bzw. der Produktionswert im Kalenderjahr 2021 aus Tätigkeiten in den ausgewählten Branche?

Auf welche Höhe belaufen sich die gesamten Umsatzerlöse bzw. der Produktionswert im Jahr 2021?

Wählen Sie aus, ob sich der Wert auf die Umsatzerlöse oder den Produktionswert bezieht:

Anteil der Umsatzerlöse oder des Produktionswerts in Teilsektoren nach Anlage 2 StromPBG oder EWPBG:

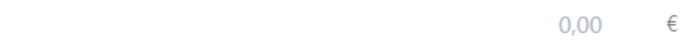

 $0,00$ €

¢

Zurück

Zum Anfang

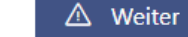

×

# Angaben zur absoluten Höchstgrenze

(i) Mit diesem Formular haben Sie zunächst die Möglichkeit, eine vorläufige und unverbindliche Auskunft über die Feststellung der Höchstgrenzen nach § 11 StromPBG bzw. § 19 EWPBG zu erhalten. Gehen Sie dafür die nachfolgenden Schritte bis zur Seite "Zusammenfassung" durch und geben Ihre (vorläufigen) Angaben ein. Die vorläufigen Höchstgrenzen Ihres Unternehmens werden Ihnen darin angezeigt. Ihre Eingaben werden zwischengespeichert, sodass Sie jederzeit die Möglichkeit haben, diese zu bearbeiten und die indikative Feststellung zu aktualisieren. Ab Januar 2024 können Sie nach Vorliegen der erforderlichen Unterlagen auf Basis dieses Formulars die Feststellung der Höchstgrenzen nach § 11 StromPBG bzw. § 19 EWPBG durch die Prüfbehörde beantragen. Dafür können Sie auf etwaige zuvor zwischengespeicherte vorläufige Berechnungen zurückgreifen, diese bei Bedarf aktualisieren und den Antrag zusammen mit den einzureichenden Nachweise übermitteln. Ein Absenden dieses Formulars ist somit ab Januar 2024 möglich.

Bitte berücksichtigen Sie die Informationen in dem Dokument Häufig gestellte Fragen (FAQ) zu Höchstgrenzen, Selbsterklärungen sowie Überwachungen durch die Prüfbehörde nach EWPBG und StromPBG. Achten Sie ferner darauf, alle Angaben vollständig und korrekt zu tätigen.

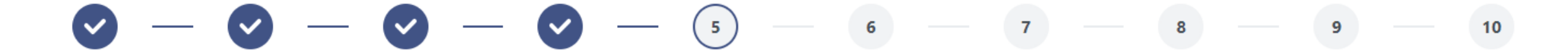

Angaben zur absoluten Höchstgrenze

Auf Basis Ihrer Angaben stehen folgende absolute Höchstgrenzen für das Unternehmen nach § 9 Abs. 1 StromPBG oder § 18 Abs. 1 EWPBG zur Auswahl. Wählen Sie aus, in welcher Höhe Sie die Feststellung der anzuwendenden absoluten Höchstgrenze beantragen möchten:

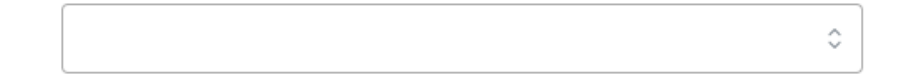

Es handelt sich hierbei ausdrücklich nicht um die durch die Prüfbehörde festgestellte Höchstgrenze, sondern einen indikativen Wert auf Basis Ihrer Eingaben in diesem Formular.

### Angaben zur anwendbaren relativen Höchstgrenze (1/2)

#### $6<sup>1</sup>$ 9 10

Angaben zur anzuwendenden relativen Höchstgrenze

Auf welche Höhe belaufen sich die krisenbedingten Energiemehrkosten im Zeitraum von Februar 2022 bis Dezember 2023?

(i) Die Höhe der krisenbedingten Energiemehrkosten ist nachzuweisen anhand eines Prüfvermerks eines Prüfers zu den Energiebeschaffungskosten und zu Angaben zu Strommengen, Mengen leitungsgebundenen Erdgases oder Wärmemengen und zu den durchschnittlichen Kosten, den Energielieferverträgen sowie den Energierechnungen für Energielieferungen im Kalenderjahr 2021 sowie in dem gewählten Zeitraum zwischen dem 1. Februar 2022 und dem 31. Dezember 2023 (Upload am Ende des Antragsformulars).

Wählen Sie den ersten Monat des Entlastungszeitraums aus:

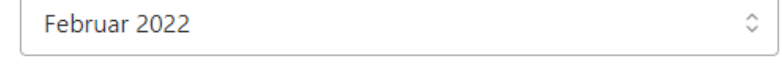

Wählen Sie den letzten Monat des Entlastungszeitraums aus:

 $\mathrel{\mathop{\mathbb{C}}\nolimits}$ 

 $0,00$ 

€

# Angaben zur anwendbaren relativen Höchstgrenze (2/2)

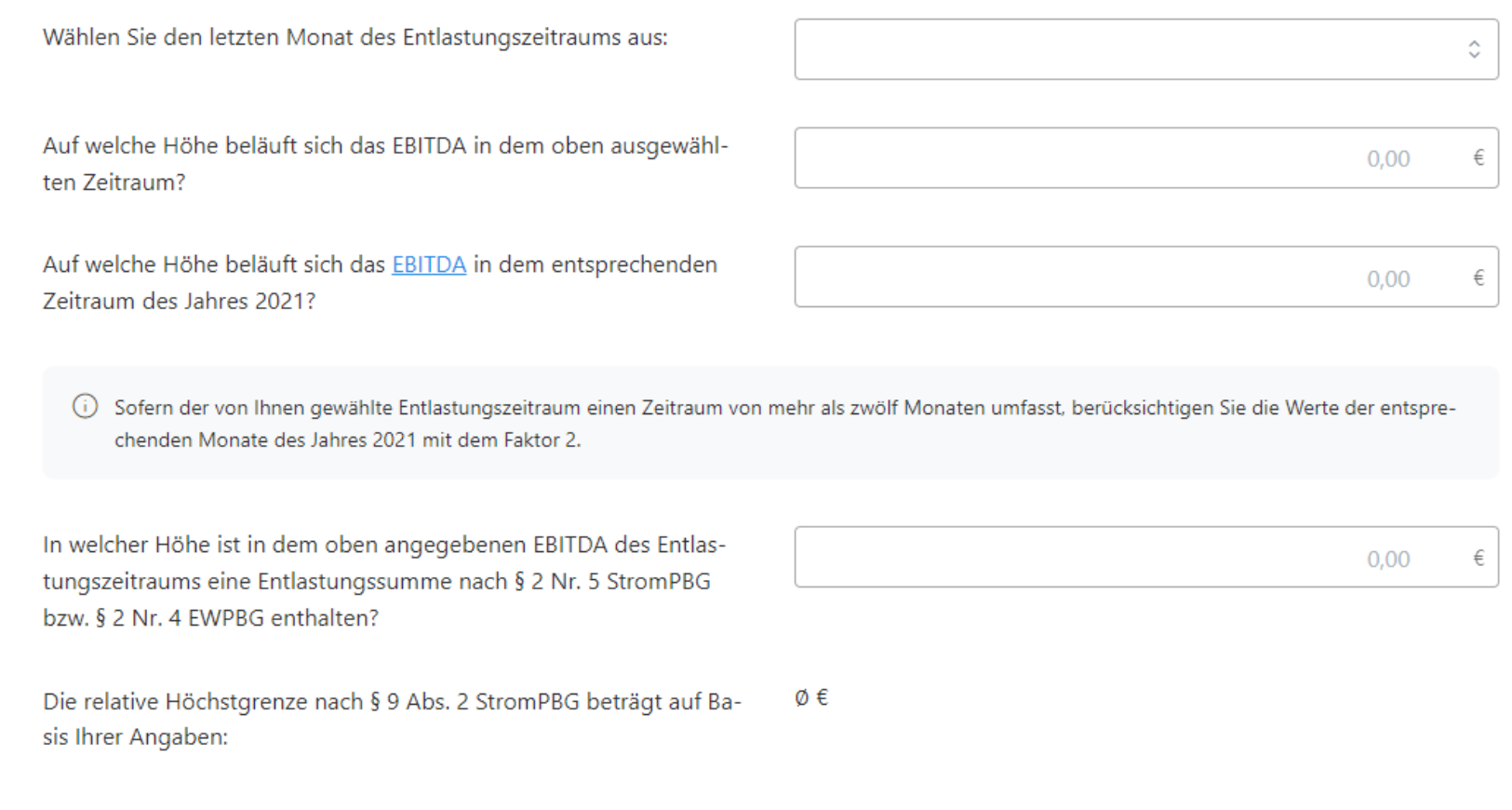

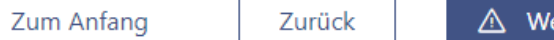

# Angaben zur anzuwendenden Höchstgrenze

#### Antrag auf Feststellung der anzuwendenden Höchstgrenzen nach § 9 StromPBG und § 18 EWPBG

- Für nicht verbundene Unternehmen

(i) Mit diesem Formular haben Sie zunächst die Möglichkeit, eine vorläufige und unverbindliche Auskunft über die Feststellung der Höchstgrenzen nach § 11 StromPBG bzw. § 19 EWPBG zu erhalten. Gehen Sie dafür die nachfolgenden Schritte bis zur Seite "Zusammenfassung" durch und geben Ihre (vorläufigen) Angaben ein. Die vorläufigen Höchstgrenzen Ihres Unternehmens werden Ihnen darin angezeigt. Ihre Eingaben werden zwischengespeichert, sodass Sie jederzeit die Möglichkeit haben, diese zu bearbeiten und die indikative Feststellung zu aktualisieren. Ab Januar 2024 können Sie nach Vorliegen der erforderlichen Unterlagen auf Basis dieses Formulars die Feststellung der Höchstgrenzen nach § 11 StromPBG bzw. § 19 EWPBG durch die Prüfbehörde beantragen. Dafür können Sie auf etwaige zuvor zwischengespeicherte vorläufige Berechnungen zurückgreifen, diese bei Bedarf aktualisieren und den Antrag zusammen mit den einzureichenden Nachweise übermitteln. Ein Absenden dieses Formulars ist somit ab Januar 2024 möglich.

Bitte berücksichtigen Sie die Informationen in dem Dokument Häufig gestellte Fragen (FAQ) zu Höchstgrenzen. Selbsterklärungen sowie Überwachungen durch die Prüfbehörde nach EWPBG und StromPBG. Achten Sie ferner darauf, alle Angaben vollständig und korrekt zu tätigen.

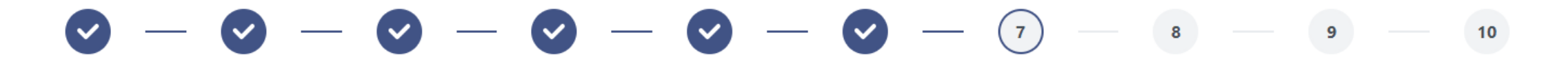

#### Anzuwendende Höchstgrenze

Die Entlastungssumme des Unternehmens darf folgenden Wert ø€ nicht überschreiten (anzuwendende Höchstgrenze)

(i) Mit einem Antrag auf Feststellung der Höchstgrenzen nach § 9 StromPBG bzw. § 18 EWPBG sind Unterlagen als Nachweise einzureichen, die den Zeitraum bis einschließlich 31. Dezember 2023 umfassen. Ein Antrag kann daher erst nach dem 31. Dezember 2023 inklusive der erforderlichen Nachweise an die Prüfbehörde übermittelt werden.

# Zusammenfassung und Bearbeitung (1/2)

Antrag auf Feststellung der anzuwendenden Höchstgrenzen nach § 9 StromPBG und § 18 EWPBG

- Für nicht verbundene Unternehmen

(i) Mit diesem Formular haben Sie zunächst die Mödlichkeit, eine vorläufige und unverbindliche Auskunft über die Feststellung der Höchstgrenzen nach § 11 StromPBG bzw. § 19 EWPBG zu erhalten. Gehen Sie dafür die nachfolgenden Schritte bis zur Seite "Zusammenfassung" durch und geben Ihre (vorläufigen) Angaben ein. Die vorläufigen Höchstgrenzen Ihres Unternehmens werden Ihnen darin angezeigt. Ihre Eingaben werden zwischengespeichert, sodass Sie jederzeit die Möglichkeit haben, diese zu bearbeiten und die indikative Feststellung zu aktualisieren. Ab Januar 2024 können Sie nach Vorliegen der erforderlichen Unterlagen auf Basis dieses Formulars die Feststellung der Höchstgrenzen nach § 11 StromPBG bzw. § 19 EWPBG durch die Prüfbehörde beantragen. Dafür können Sie auf etwaige zuvor zwischengespeicherte vorläufige Berechnungen zurückgreifen, diese bei Bedarf aktualisieren und den Antrag zusammen mit den einzureichenden Nachweise übermitteln. Ein Absenden dieses Formulars ist somit ab Januar 2024 möglich.

Bitte berücksichtigen Sie die Informationen in dem Dokument Häufig gestellte Fragen (FAQ) zu Höchstgrenzen, Selbsterklärungen sowie Überwachungen durch die Prüfbehörde nach EWPBG und StromPBG. Achten Sie ferner darauf, alle Angaben vollständig und korrekt zu tätigen.

#### $\bullet - \bullet - \bullet - \bullet - \bullet - \bullet - \bullet (\circ)$  $\sim$   $\sim$  9  $10$

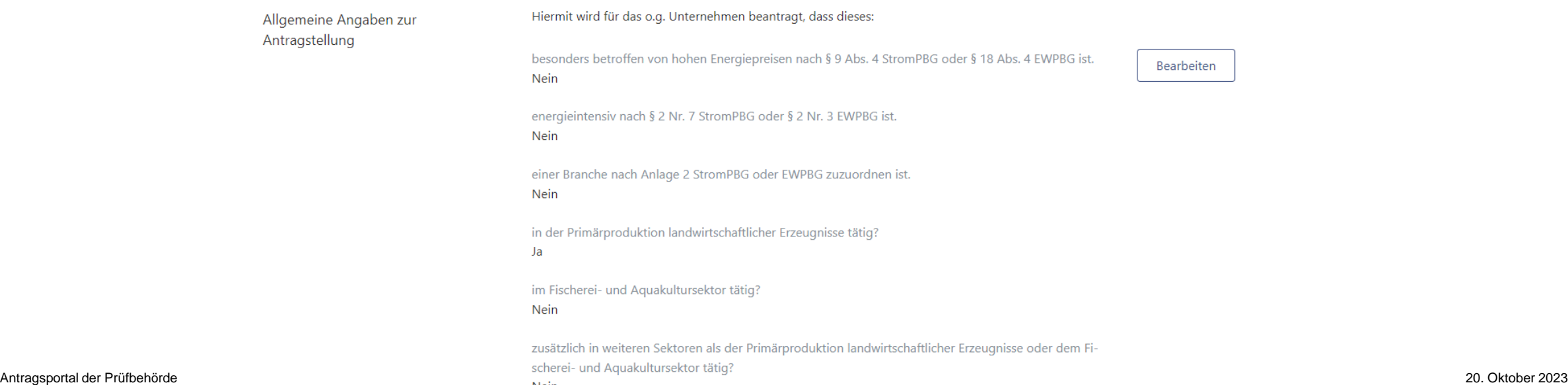

# Zusammenfassung und Bearbeitung (2/2)

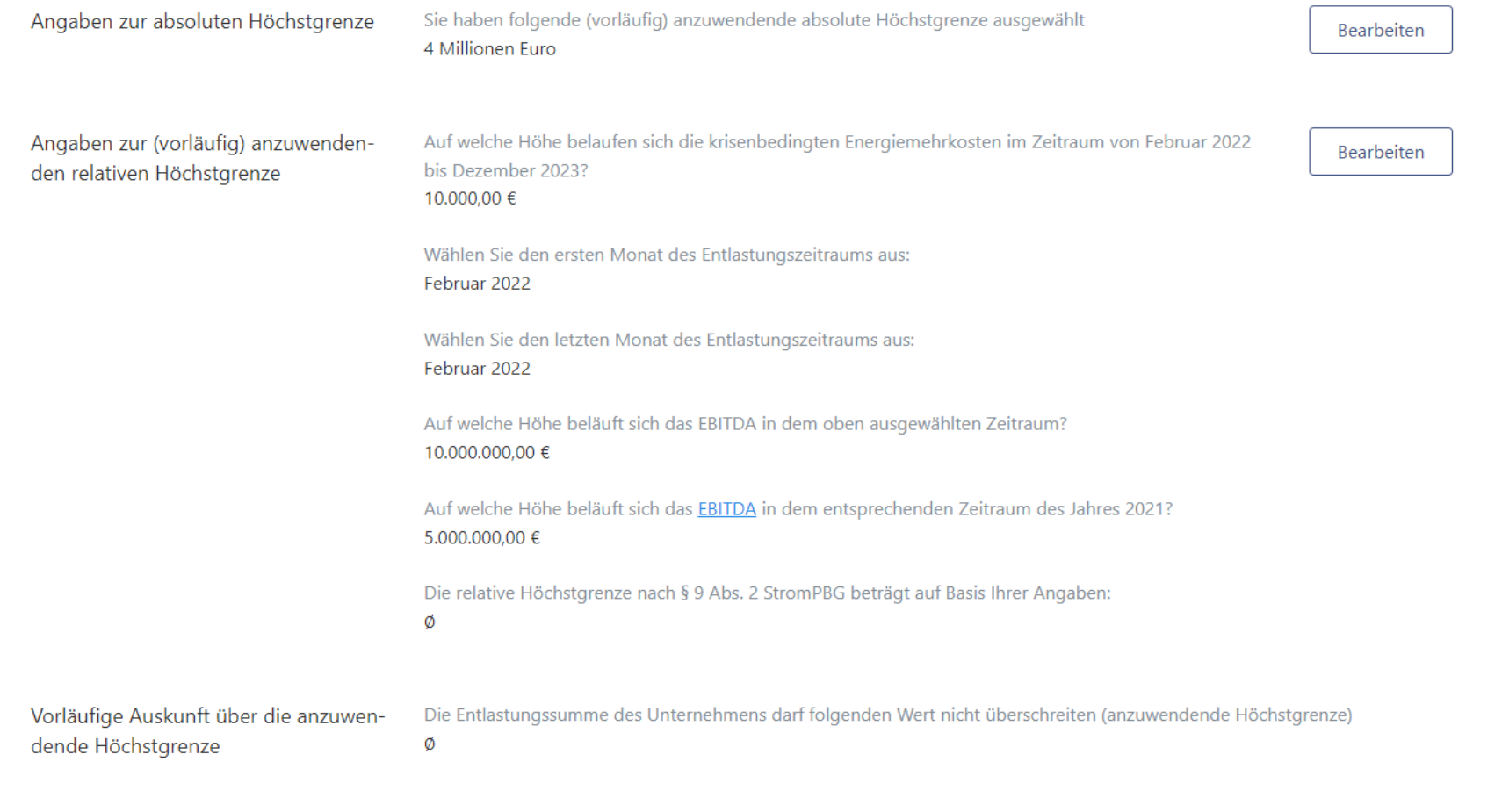

Zum Anfang

Zurück

Drucken

Weiter zur Antragseinreichung

### Hinweis, dass die Übermittlung eines Feststellungsantrags an die Prüfbehörde erst ab dem 01.01.2024 möglich ist

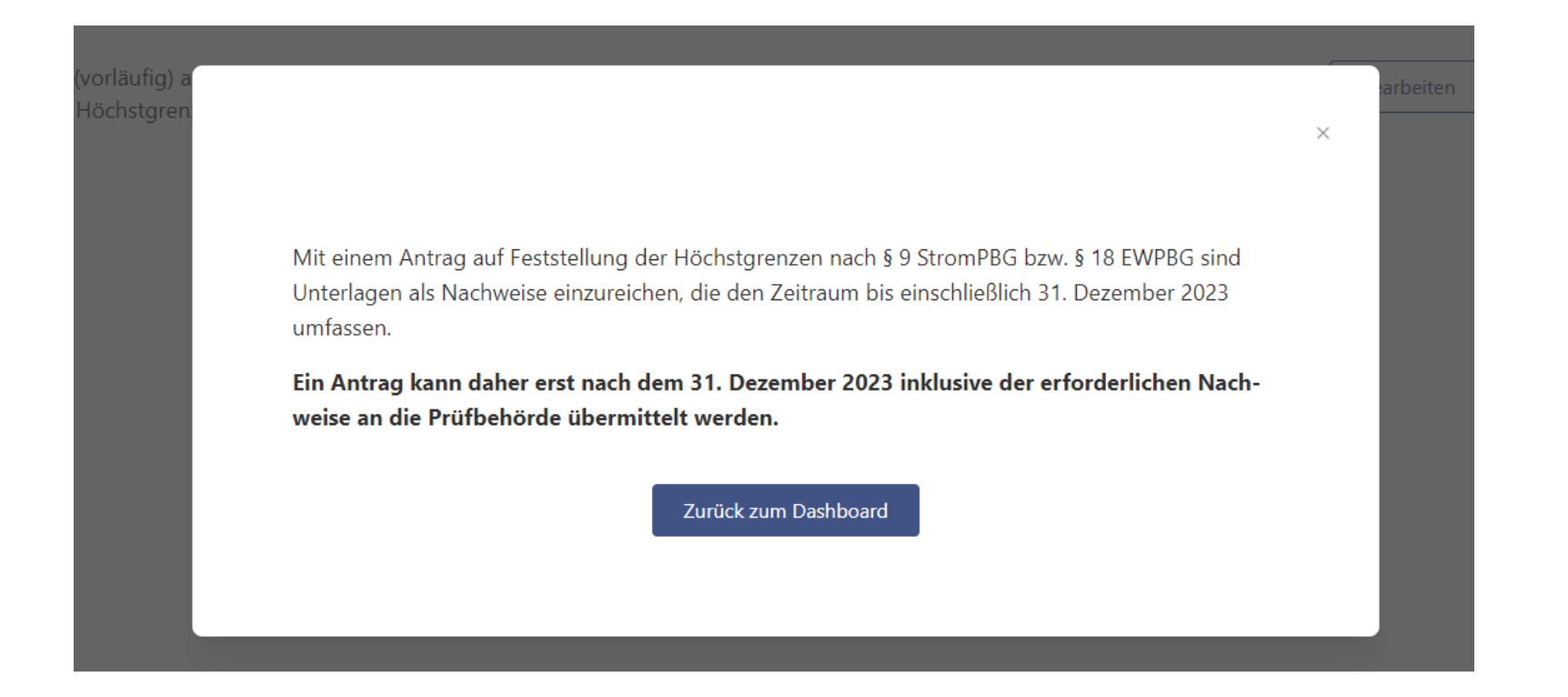

## Upload von Nachweisen

 $\odot$ Bitte nutzen Sie die folgende Upload-Funktion zur Übermittlung der mit einem Antrag auf Feststellung der anzuwendenden Höchstgrenzen nach § 9 StromPBG und § 18 EWPBG zu erbringenden Nachweise.

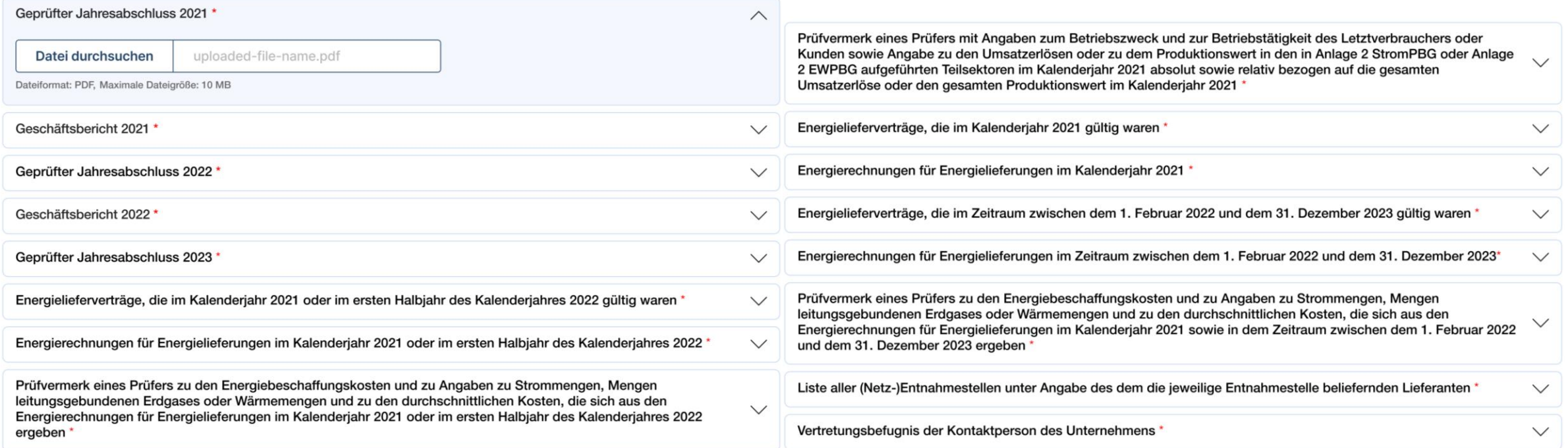

Zurück

Speichern und weiter

# Bestätigungen und Absenden des Antrags

Bestätigungen und weitere Angaben

∩ Ich bestätige die Richtigkeit und Vollständigkeit der in diesem Antrag und in den Anlagen gemachten Angaben. \*

□ Mir ist bekannt, dass alle in diesem Antrag gemachten Angaben subventionserheblich im Sinne des § 264 Strafgesetzbuch (StGB) in Verbindung mit § 2 Subventionsgesetz sind. Ein Subventionsbetrug ist strafbar. \*

T Ich nehme zur Kenntnis, dass die Anforderung weiterer Informationen und Unterlagen ausdrücklich vorbehalten bleibt. \*

#### Bearbeitungshinweise übermitteln

Hier haben Sie die Möglichkeit, uns Bearbeitungshinweise zu übermitteln:

Hier tippen...

Zurück

Antrag absenden

#### Erfolgsmeldung mit Link zur Dashboardübersicht und Button zum Ausdrucken

 $\checkmark$ 

Ihr Antragsformular wurde erfolgreich übermittelt.

**Zum Dashboard** Antrag drucken

6.2. Vorläufige Auskunft über die Höchstgrenzen nach § 9 StromPBG und § 18 EWPBG und Antrag auf Feststellung der Höchstgrenzen nach § 11 StromPBG und § 19 EWPBG

für

# **Verbundgesellschaften**

#### Allgemeine Angaben

#### Antrag auf Feststellung der anzuwendenden Höchstgrenzen nach § 9 StromPBG und § 18 EWPBG

- Für verbundene Unternehmen

(i) Mit diesem Formular haben Sie zunächst die Möglichkeit, eine vorläufige und unverbindliche Auskunft über die Feststellung der Höchstgrenzen nach § 11 StromPBG bzw. § 19 EWPBG zu erhalten. Gehen Sie dafür die nachfolgenden Schritte bis zur Seite "Zusammenfassung" durch und geben Ihre (vorläufigen) Angaben ein. Die vorläufigen Höchstgrenzen Ihres Unternehmens werden Ihnen darin angezeigt. Ihre Eingaben werden zwischengespeichert, sodass Sie jederzeit die Möglichkeit haben, diese zu bearbeiten und die indikative Feststellung zu aktualisieren. Ab Januar 2024 können Sie nach Vorliegen der erforderlichen Unterlagen auf Basis dieses Formulars die Feststellung der Höchstgrenzen nach § 11 StromPBG bzw. § 19 EWPBG durch die Prüfbehörde beantragen. Dafür können Sie auf etwaige zuvor zwischengespeicherte vorläufige Berechnungen zurückgreifen, diese bei Bedarf aktualisieren und den Antrag zusammen mit den einzureichenden Nachweise übermitteln. Ein Absenden dieses Formulars ist somit ab Januar 2024 möglich.

Bitte berücksichtigen Sie die Informationen in dem Dokument Häufig gestellte Fragen (FAQ) zu Höchstgrenzen, Selbsterklärungen sowie Überwachungen durch die Prüfbehörde nach EWPBG und StromPBG. Achten Sie ferner darauf, alle Angaben vollständig und korrekt zu tätigen.

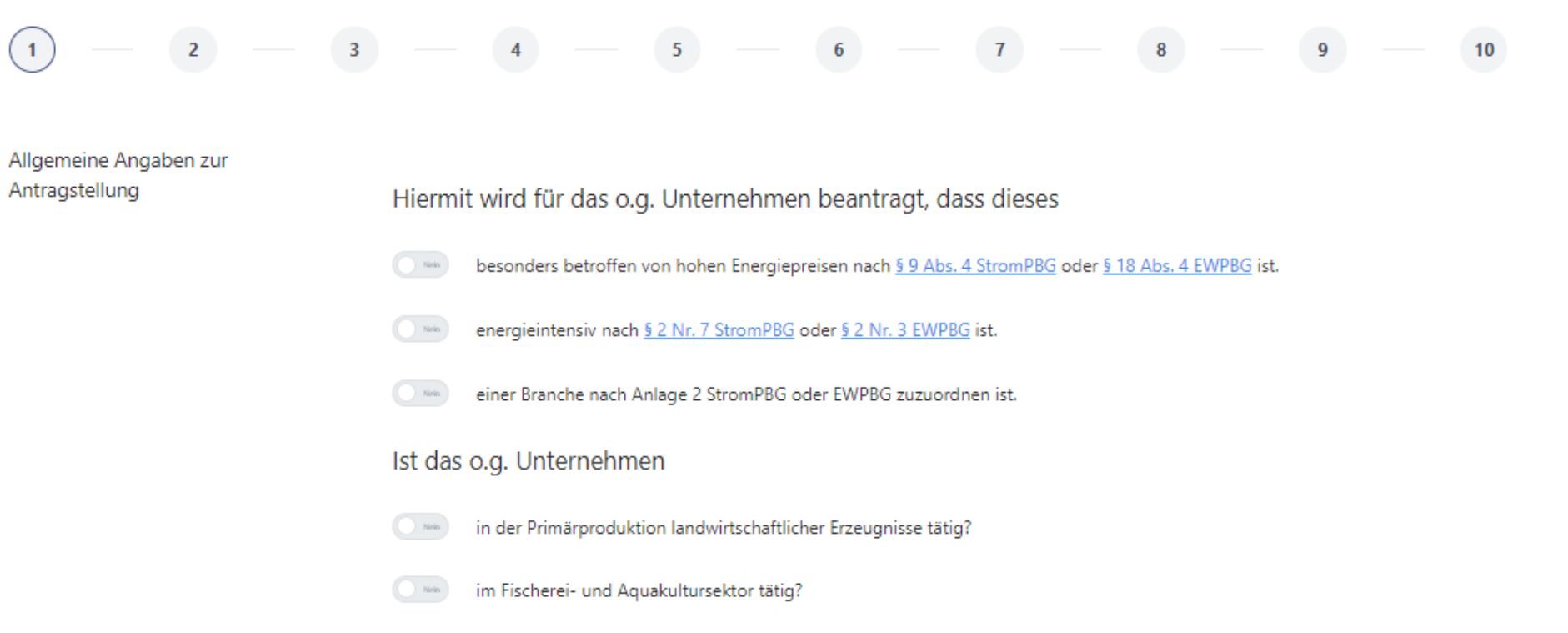

#### Angaben zur besonderen Betroffenheit von hohen Energiepreisen (1/2)

#### $\overline{2}$  $3<sup>1</sup>$  $5<sup>7</sup>$  $6<sup>1</sup>$  $7<sup>7</sup>$ 8  $9^{\circ}$  $10<sup>°</sup>$

Angaben zur besonderen Betroffenheit von hohen Energiepreisen

(i) Die Ermittlung, ob ein Unternehmen besonders betroffen von hohen Energiepreisen ist, erfolgt auf Basis der Veränderung des EBITDA im Zeitraum vom 01.02.2022 bis zum 31.12.2023 im Vergleich zum Zeitraum 01.01.2021 bis zum 31.12.2021.

Ein Unternehmen kann Entlastungen für Monate in Anspruch nehmen, in denen es Preissteigerungen ausgesetzt war und EBITDA-Rückgänge im Vergleich zu den entsprechenden Monaten des Referenzjahres 2021 hatte. Die Monate, für die eine Entlastung in Anspruch genommen werden soll, werden dabei mit den entsprechenden Monaten des Jahres 2021 verglichen (Februar 2022/23 vs. Februar 2021, März 2022/23 vs. März 2021 usw.). Dabei ist zu berücksichtigen, dass es sich um einen zusammenhängenden Zeitraum handeln muss.

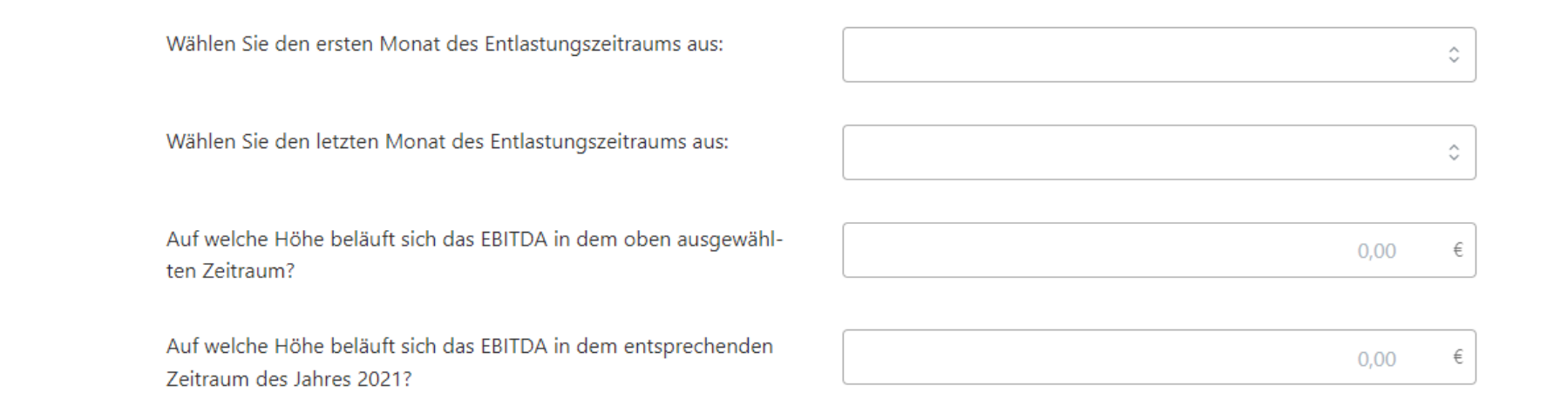

#### Angaben zur besonderen Betroffenheit von hohen Energiepreisen (2/2)

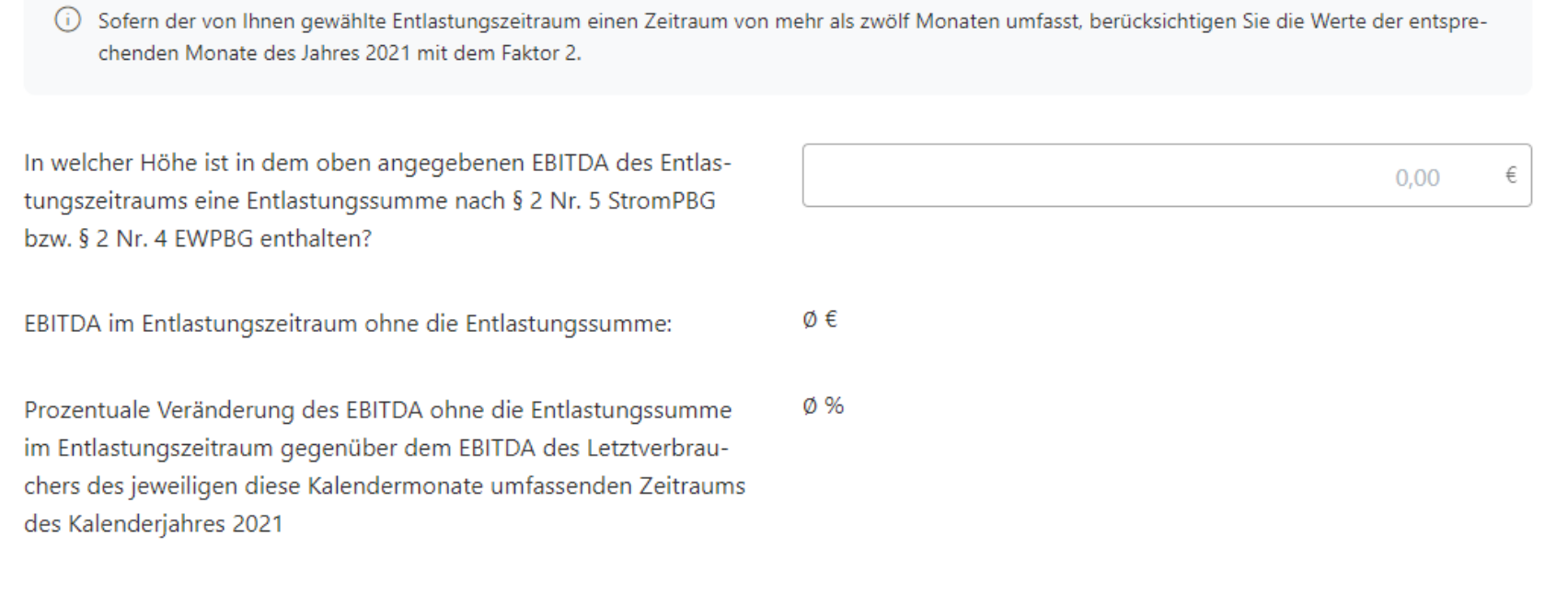

**Zum Anfang** 

Zurück

△ Weiter

### Angaben zur Energieintensität (1/2)

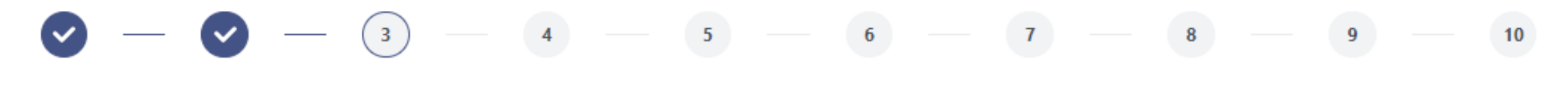

Angaben zur Energieintensität

Wählen Sie den Zeitraum aus, auf Basis dessen die Feststellung der Energieintensität beantragt wird:

Wie hoch waren die Energiebeschaffungskosten einschließlich der Beschaffungskosten für andere Energieerzeugnisse als Erdgas, Wärme und Strom in dem ausgewählten Zeitraum nach dem Geschäftsbericht?

1. Halbjahr 2022

€

Bitte geben Sie eine Zahl ein.

(i) Die Höhe der Energiebeschaffungskosten in dem ausgewählten Zeitraum ist anhand des Geschäftsberichts sowie des geprüften Jahresabschlusses für den ausgewählten Zeitraum, eines Prüfvermerks eines Prüfers zu den Energiebeschaffungskosten und zu Angaben zu Strommengen, Mengen leitungsgebundenen Erdgases oder Wärmemengen und zu den durchschnittlichen Kosten, den Energielieferverträgen sowie den Energierechnungen für Energielieferungen in diesem Zeitraum sowie anhand eines Prüfvermerks eines Prüfers zu den aus dem Netz jeweils bezogenen und selbst verbrauchten sowie weitergeleiteten Energiemengen, aufgeschlüsselt nach Entnahmestelle, Energieträger und Preis, nachzuweisen. Alternativ kann der Nachweis durch Vorlage eines einzigen Prüfvermerks, der diese Angaben vollständig enthält, erfolgen (Upload am Ende des Antragsformulars).

¢

## Angaben zur Energieintensität (2/2)

Produktionswert bezieht:

Wie hoch waren die Umsatzerlöse oder der Produktionswert in dem ausgewählten Zeitraum?

Bitte geben Sie eine Zahl ein. Wählen Sie aus, ob sich der Wert auf die Umsatzerlöse oder den Umsatzerlöse ¢

Anteil der Energiebeschaffungskosten an den Umsatzerlösen oder dem Produktionswert

(i) Beachten Sie, dass ein Letztverbraucher oder Kunde dann als energieintensiv gilt, wenn sich der Anteil der Energiebeschaffungskosten an den Umsatzerlösen oder dem Produktionswert für das Kalenderjahr 2021 auf mindestens 3 Prozent oder für das erste Halbjahr des Kalenderjahres 2022 auf mindestens 6 Prozent beläuft (vgl. § 2 Nr. 7 StromPBG bzw. § 2 Nr. 3 EWPBG).

Ø %

Zum Anfang

Zurück

 $\triangle$  Weiter

€

#### Angaben zur Branche

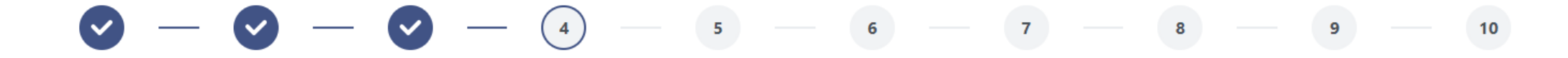

Angaben zu einer Branche nach Anlage 2 StromPBG bzw. EWPBG

Wählen Sie die Branche(n) nach Anlage 2 StromPBG bzw. EWPBG aus, in denen das Unternehmen tätig ist:

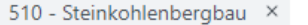

710 - Eisenerzbergbau X

Hiermit willige ich ein, dass sich die Prüfbehörde von den statistischen Ämtern der Länder die Klassifizierung des bei ihnen regis-Nain trierten o.g. Unternehmens übermitteln lassen kann.

 $%$ 

Auf welche Höhe belaufen sich die Umsatzerlöse bzw. der Produktionswert im Kalenderjahr 2021 aus Tätigkeiten in den ausgewählten Branche?

Auf welche Höhe belaufen sich die gesamten Umsatzerlöse bzw. der Produktionswert im Jahr 2021?

Wählen Sie aus, ob sich der Wert auf die Umsatzerlöse oder den Produktionswert bezieht:

Anteil der Umsatzerlöse oder des Produktionswerts in Teilsektoren nach Anlage 2 StromPBG oder EWPBG:

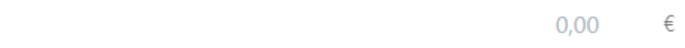

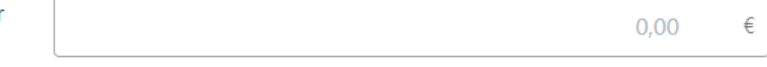

¢

Zurück

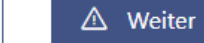

×

## Angaben zur absoluten Höchstgrenze der Verbundgesellschaft

Antrag auf Feststellung der anzuwendenden Höchstgrenzen nach § 9 StromPBG und § 18 EWPBG

- Für verbundene Unternehmen

(i) Mit diesem Formular haben Sie zunächst die Möglichkeit, eine vorläufige und unverbindliche Auskunft über die Feststellung der Höchstgrenzen nach § 11 StromPBG bzw. § 19 EWPBG zu erhalten. Gehen Sie dafür die nachfolgenden Schritte bis zur Seite "Zusammenfassung" durch und geben Ihre (vorläufigen) Angaben ein. Die vorläufigen Höchstgrenzen Ihres Unternehmens werden Ihnen darin angezeigt. Ihre Eingaben werden zwischengespeichert, sodass Sie jederzeit die Möglichkeit haben, diese zu bearbeiten und die indikative Feststellung zu aktualisieren. Ab Januar 2024 können Sie nach Vorliegen der erforderlichen Unterlagen auf Basis dieses Formulars die Feststellung der Höchstgrenzen nach § 11 StromPBG bzw. § 19 EWPBG durch die Prüfbehörde beantragen. Dafür können Sie auf etwaige zuvor zwischengespeicherte vorläufige Berechnungen zurückgreifen, diese bei Bedarf aktualisieren und den Antrag zusammen mit den einzureichenden Nachweise übermitteln. Ein Absenden dieses Formulars ist somit ab Januar 2024 möglich.

Bitte berücksichtigen Sie die Informationen in dem Dokument Häufig gestellte Fragen (FAQ) zu Höchstgrenzen, Selbsterklärungen sowie Überwachungen durch die Prüfbehörde nach EWPBG und StromPBG. Achten Sie ferner darauf, alle Angaben vollständig und korrekt zu tätigen.

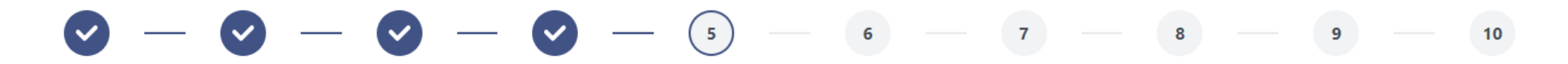

Angaben zur absoluten Höchstgrenze der Verbundgesellschaft

Auf Basis Ihrer Angaben stehen folgende absolute Höchstgrenzen für das Unternehmen nach § 9 Abs. 1 StromPBG oder § 18 Abs. 1 EWPBG zur Auswahl. Wählen Sie aus, in welcher Höhe Sie die Feststellung der anzuwendenden absoluten Höchstgrenze beantragen möchten:

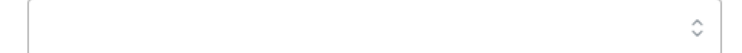

(i) Es handelt sich hierbei ausdrücklich nicht um die durch die Prüfbehörde festgestellte Höchstgrenze, sondern einen indikativen Wert auf Basis Ihrer Eingaben in diesem Formular.

### Angaben zur anwendbaren relativen Höchstgrenze der Verbundgesellschaft (1/2)

Antrag auf Feststellung der anzuwendenden Höchstgrenzen nach § 9 StromPBG und § 18 EWPBG

- Für verbundene Unternehmen

(i) Mit diesem Formular haben Sie zunächst die Möglichkeit, eine vorläufige und unverbindliche Auskunft über die Feststellung der Höchstgrenzen nach § 11 StromPBG bzw. § 19 EWPBG zu erhalten. Gehen Sie dafür die nachfolgenden Schritte bis zur Seite "Zusammenfassung" durch und geben Ihre (vorläufigen) Angaben ein. Die vorläufigen Höchstgrenzen Ihres Unternehmens werden Ihnen darin angezeigt. Ihre Eingaben werden zwischengespeichert, sodass Sie jederzeit die Möglichkeit haben, diese zu bearbeiten und die indikative Feststellung zu aktualisieren. Ab Januar 2024 können Sie nach Vorliegen der erforderlichen Unterlagen auf Basis dieses Formulars die Feststellung der Höchstgrenzen nach § 11 StromPBG bzw. § 19 EWPBG durch die Prüfbehörde beantragen. Dafür können Sie auf etwaige zuvor zwischengespeicherte vorläufige Berechnungen zurückgreifen, diese bei Bedarf aktualisieren und den Antrag zusammen mit den einzureichenden Nachweise übermitteln. Ein Absenden dieses Formulars ist somit ab Januar 2024 möglich.

Bitte berücksichtigen Sie die Informationen in dem Dokument Häufig gestellte Fragen (FAQ) zu Höchstgrenzen, Selbsterklärungen sowie Überwachungen durch die Prüfbehörde nach EWPBG und StromPBG. Achten Sie ferner darauf, alle Angaben vollständig und korrekt zu tätigen.

$$
\bigcirc \hspace{-3.75pt} - \bigcirc \hspace{-3.75pt} - \bigcirc \
$$

Angaben zur anzuwendenden relativen Höchstarenze der Verbundgesellschaft

Auf welche Höhe belaufen sich die krisenbedingten Energiemehrkosten im Zeitraum von Februar 2022 bis Dezember 2023?

(i) Die Höhe der krisenbedingten Energiemehrkosten ist nachzuweisen anhand eines Prüfvermerks eines Prüfers zu den Energiebeschaffungskosten und zu Angaben zu Strommengen, Mengen leitungsgebundenen Erdgases oder Wärmemengen und zu den durchschnittlichen Kosten, den Energielieferverträgen sowie den Energierechnungen für Energielieferungen im Kalenderjahr 2021 sowie in dem gewählten Zeitraum zwischen dem 1. Februar 2022 und dem 31. Dezember 2023 (Upload am Ende des Antragsformulars).

 $0,00$ 

Wählen Sie den ersten Monat des Entlastungszeitraums aus: Wählen Sie den letzten Monat des Entlastungszeitraums aus: Auf welche Höhe beläuft sich das EBITDA in dem oben ausgewähl- $0,00$ ten Zeitraum? Auf welche Höhe beläuft sich das EBITDA in dem entsprechenden  $0,00$ Zeitraum des Jahres 2021?

### Angaben zur anwendbaren relativen Höchstgrenze der Verbundgesellschaft (2/2)

Sofern der von Ihnen gewählte Entlastungszeitraum einen Zeitraum von mehr als zwölf Monaten umfasst, berücksichtigen Sie die Werte der entspre- $(i)$ chenden Monate des Jahres 2021 mit dem Faktor 2.

In welcher Höhe ist in dem oben angegebenen EBITDA des Entlastungszeitraums eine Entlastungssumme nach § 2 Nr. 5 StromPBG bzw. § 2 Nr. 4 EWPBG enthalten?

ø€ Die relative Höchstgrenze nach § 9 Abs. 2 StromPBG beträgt auf Basis Ihrer Angaben:

 $0,00$ 

Zurück

Zum Anfang

△ Weiter

€

### Angaben zur anzuwendenden Höchstgrenze

#### Antrag auf Feststellung der anzuwendenden Höchstgrenzen nach § 9 StromPBG und § 18 EWPBG

- Für verbundene Unternehmen

(i) Mit diesem Formular haben Sie zunächst die Möglichkeit, eine vorläufige und unverbindliche Auskunft über die Feststellung der Höchstgrenzen nach § 11 StromPBG bzw. § 19 EWPBG zu erhalten. Gehen Sie dafür die nachfolgenden Schritte bis zur Seite "Zusammenfassung" durch und geben Ihre (vorläufigen) Angaben ein. Die vorläufigen Höchstgrenzen Ihres Unternehmens werden Ihnen darin angezeigt. Ihre Eingaben werden zwischengespeichert, sodass Sie jederzeit die Möglichkeit haben, diese zu bearbeiten und die indikative Feststellung zu aktualisieren. Ab Januar 2024 können Sie nach Vorliegen der erforderlichen Unterlagen auf Basis dieses Formulars die Feststellung der Höchstgrenzen nach § 11 StromPBG bzw. § 19 EWPBG durch die Prüfbehörde beantragen. Dafür können Sie auf etwaige zuvor zwischengespeicherte vorläufige Berechnungen zurückgreifen, diese bei Bedarf aktualisieren und den Antrag zusammen mit den einzureichenden Nachweise übermitteln. Ein Absenden dieses Formulars ist somit ab Januar 2024 möglich.

Bitte berücksichtigen Sie die Informationen in dem Dokument Häufig gestellte Fragen (FAQ) zu Höchstgrenzen, Selbsterklärungen sowie Überwachungen durch die Prüfbehörde nach EWPBG und StromPBG. Achten Sie ferner darauf, alle Angaben vollständig und korrekt zu tätigen.

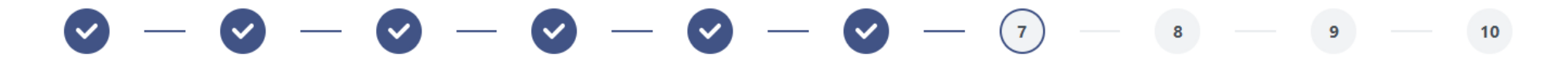

Anzuwendende Höchstgrenze

Aufgrund der Verteilung der Höchstgrenzen auf sämtliche Verbund-Ø gesellschaften der Gruppe verbundener Unternehmen, der dieses Unternehmen angehört, soll für dieses Unternehmen folgende Höchstgrenze Anwendung finden:

(i) Mit einem Antrag auf Feststellung der Höchstgrenzen nach § 9 StromPBG bzw. § 18 EWPBG sind Unterlagen als Nachweise einzureichen, die den Zeitraum bis einschließlich 31. Dezember 2023 umfassen. Ein Antrag kann daher erst nach dem 31. Dezember 2023 inklusive der erforderlichen Nachweise an die Prüfbehörde übermittelt werden.

### Mitteilung

mular l

aben we

könner

önnen ! a Absen

htigen S

er darat

öchsta

Es ist nicht möglich, fortzufahren, bevor die Verteilung der Höchstgrenzen auf sämtliche Gesellschaften einer Gruppe verbundener Unternehmen abgeschlossen ist.

Für diese Verbundgesellschaft wurde bislang keine Veteilung der Höchstgrenzen auf sämtliche Gesellschaften, die Teil des Unternehmensverbunds sind, vorgenommen. Zunächst müssen jeweils die Höchstgrenzen von sämtlichen Verbundgesellschaften bestimmt werden, indem das Formular "Antrag auf Feststellung der anzuwendenden Höchstgrenzen nach § 9 StromPBG und § 18 EWPBG" bis zu diesem Schritt ausgefüllt wird. Anschließend ist für den Unternehmensverbund die Verteilung der Höchstgrenzen für sämtliche Verbundgesellschaften vorzunehmen.

Wählen Sie in Ihrem Dashboard "Unternehmensverbund" und "Höchstgrenzen verteilen" aus. Weitere Informationen finden Sie in den FAQs zu Höchstgrenzen, Selbsterklärungen sowie Überwachungen durch die Prüfbehörde nach EWPBG und StromPBG.

Zurück zum Dashboard

9 EWP

verde

die P

chend

h EWP

 $\overline{9}$ 

nzurei erford

×

### Hinweis, dass die Übermittlung eines Feststellungsantrags an die Prüfbehörde erst ab dem 01.01.2024 möglich ist

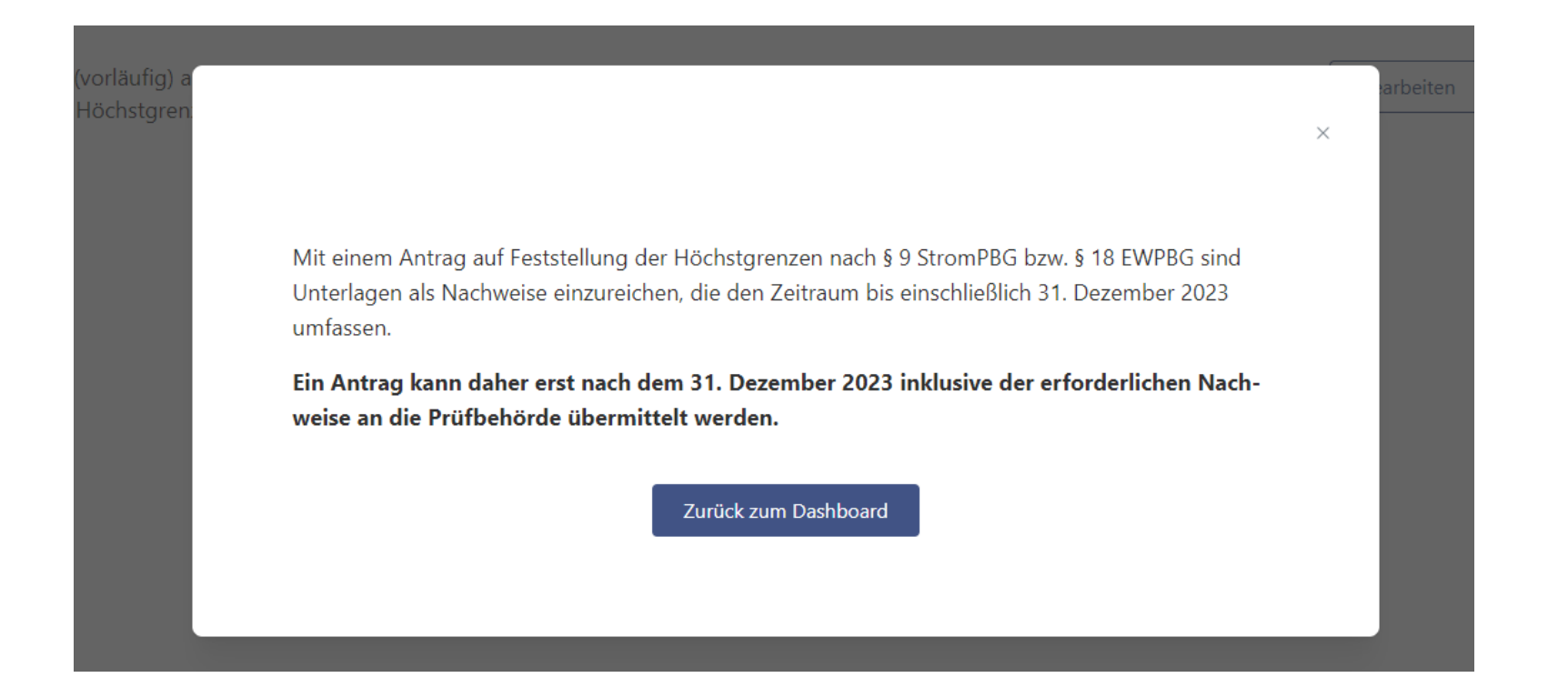

## Upload von Nachweisen

 $\odot$ Bitte nutzen Sie die folgende Upload-Funktion zur Übermittlung der mit einem Antrag auf Feststellung der anzuwendenden Höchstgrenzen nach § 9 StromPBG und § 18 EWPBG zu erbringenden Nachweise.

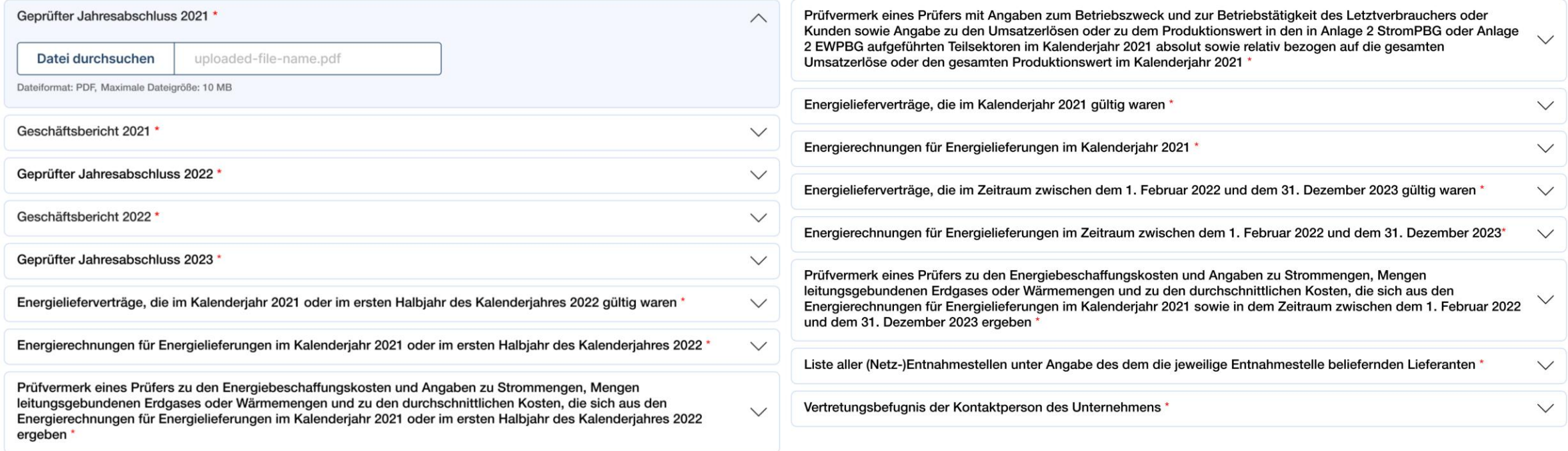

Zurück

Speichern und weiter

# Bestätigungen und Absenden des Antrags

Bestätigungen und weitere Angaben

∩ Ich bestätige die Richtigkeit und Vollständigkeit der in diesem Antrag und in den Anlagen gemachten Angaben. \*

Mir ist bekannt, dass alle in diesem Antrag gemachten Angaben subventionserheblich im Sinne des § 264 Strafgesetzbuch<br>(StGB) in Verbindung mit § 2 Subventionsgesetz sind. Ein Subventionsbetrug ist strafbar. \*

T Ich nehme zur Kenntnis, dass die Anforderung weiterer Informationen und Unterlagen ausdrücklich vorbehalten bleibt. \*

#### Bearbeitungshinweise übermitteln

Hier haben Sie die Möglichkeit, uns Bearbeitungshinweise zu übermitteln:

Hier tippen...

Zurück

Antrag absenden

#### Erfolgsmeldung mit Link zur Dashboardübersicht und Button zum Ausdrucken

 $\checkmark$ 

Ihr Antragsformular wurde erfolgreich übermittelt.

**Zum Dashboard** Antrag drucken

6.3. Vorläufige Auskunft über die Höchstgrenzen nach § 9 StromPBG und § 18 EWPBG und Antrag auf Feststellung der Höchstgrenzen nach § 11 StromPBG und § 19 EWPBG

# **Verteilung der Höchstgrenzen auf Verbundgesellschaften**

(bei Vorliegen eines Unternehmensverbunds)

# Zugang zum Antrag auf Verteilung der Höchstgrenzen

#### **Ihr Dashboard**

Wenn Ihr Unternehmen bzw. Ihre Unternehmen einem Unternehmensverbund nach Artikel 3 Absatz 3 des Anhangs I der VO (EU) Nr. 651/2014 angehören, legen Sie dieses bzw. diese Unternehmen über den Reiter "Unternehmensverbund" an. Wählen Sie dafür den Reiter "Unternehmensverbund" aus, legen zunächst einen Unternehmensverbund an, gehen auf "Weiter", und legen sodann das entsprechende Unternehmen bzw. die Unternehmen an. Beachten Sie bitte auch die weiteren Ausführungen in den FAQs.

Nicht verbundene Unternehmen Unternehmensverbund

Holdinggesellschaft GmbH

 $\rightarrow$  Höchstgrenzen verteilen  $\rightarrow$  Unternehmen hinzufügen  $\rightarrow$  Nutzerverwaltung

Neuen Unternehmensverbund anlegen  $+$ 

#### Formular zur Verteilung der Höchst grenzen

Verteilung der Höchstgrenzen auf die Gesellschaften einer Gruppe verbundener Unternehmen - Für verbundene Unternehmen

(i) Bitten achten Sie immer auf vollständige und korrekte Angaben der Informationen.

Tragen Sie in der Spalte "III Vornahme der Aufteilung" die Höchstgrenze (d.h. maximale Entlastungssumme) der jeweiligen Verbundgesellschaft ein, die unter Berücksichtigung der Vorgaben an die Höchstgrenzen nach § 9 StromPBG bzw. § 18 EWPBG Anwendung finden soll.

Bei Letztverbrauchern oder Kunden, die Teil von verbundenen Unternehmen sind, muss jeder Letztverbraucher oder Kunde im Unternehmensverbund insgesamt die höchste einschlägige absolute Höchstgrenze anteilig einhalten, wobei bei jeweils unterschiedlichen einschlägigen Höchstgrenzen

1. für sämtliche Letztverbraucher oder Kunden, die selbst die Kriterien einer höheren Höchstgrenze erfüllen, diese Höchstgrenze untereinander anteilig aufgeteilt wird und 2. für sämtliche Letztverbraucher oder Kunden, für die eine niedrigere Höchstgrenze gilt, diese niedrigere Höchstgrenze von der höchsten absoluten Höchstgrenze im Falle einer absoluten Höchstgrenze von € 50 Mio., € 100 Mio. oder € 150 Mio. abgezogen wird (vgl. § 9 Absatz 1 Satz 3 StromPBG bzw. § 18 Absatz 1 Satz 3 EWPBG).

In den FAQs zu Höchstgrenzen, Selbsterklärungen sowie Überwachungen durch die Prüfbehörde nach EWPBG und StromPBG finden Sie Erläuterungen und Beispiele.

 $+$  Weiteres Unternehmen manuell berücksichtigen

Zurück

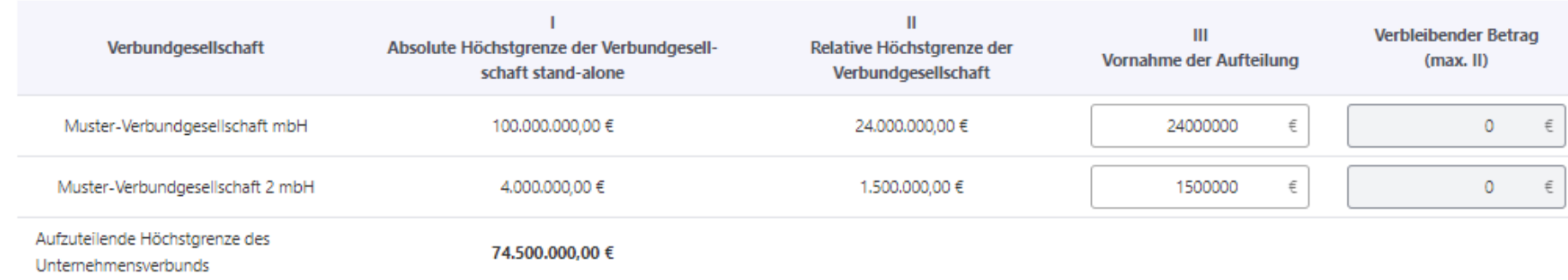

# Vielen Dank für Ihre Aufmerksamkeit.

pwc.de

© 2023 PricewaterhouseCoopers GmbH Wirtschaftsprüfungsgesellschaft.

Alle Rechte vorbehalten. "PwC" bezeichnet in diesem Dokument die PricewaterhouseCoopers GmbH Wirtschaftsprüfungsgesellschaft, die eine Mitgliedsgesellschaft der PricewaterhouseCoopers International Limited (PwCIL) ist. Jede der Mitgliedsgesellschaften der PwCIL ist eine rechtlich selbstständige Gesellschaft.